# **Static vs. Dynamic Scheduling**

- **Dynamic Scheduling** 
	- Fast
	- Requires complex hardware
	- More power consumption
	- May result in a slower clock
- **Static Scheduling** 
	- Done in S/W (compiler)
	- Maybe not as fast
	- $\overline{\mathbb{R}}$ Simpler processor design (less complex)

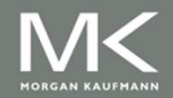

- **In Simple pipelines, instructions are issued in** order.
- **If an instruction stalls, all instructions after it are** stalled too (could be O.K. to execute).
- DIV.D F0,F2,F4
- ADD.D F10,F0,F8
- SUB.D F12,F8,F14

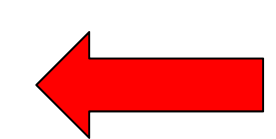

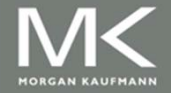

- **Rearrange order of instructions to reduce stalls** while maintaining data flow
- **Advantages:** 
	- **Compiler doesn't need to have knowledge of** microarchitecture
	- Handles cases where dependencies are unknown at compile time
- $\mathcal{L}_{\text{max}}$  Disadvantage:
	- **Substantial increase in hardware complexity**
	- **Complicates exceptions**

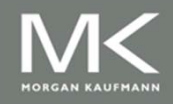

- **Rearrange order of instructions to reduce stalls** while maintaining data flow
- $\blacksquare$  Instructions are issued in program order
- But, the instruction begins execution as soon as its operand are ready
- $\blacksquare$  Out of order execution  $\rightarrow$  out of order completion
- $\overline{\mathbb{R}^2}$ DIV.D F0,F2,F4
- ADD.D F6,F0,F8
- SUB.D F8,F10,F14
- MUL.D F6,F10,F8
- Antidependence
- Output Dependence

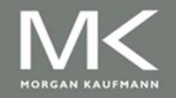

- To allow dynamic scheduling, split the ID stage in the simple MIPS pipeline into 2 stages
	- **Example: Decode and check for structural hazards**
	- Read operand: wait for data hazard  $\rightarrow$  read operand
- **Instruction fetch stage before issue, and** execution starts after read operand.
- **Instructions pass through the issue stage in** order, they can be delayed or pass each other at the read operand stage.

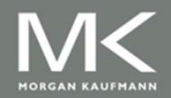

- Major complication for exception handling.
- **Nust preserve the exception behavior as if the** instructions are executed in the program order.
- May delay notification until the processor knows the instruction is the next one completed.
- **Imprecise exception may occur** 
	- **Later instructions (in program order) may have been** completed already.
	- Earlier instructions may have not been completed

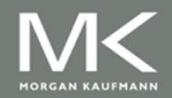

# **Register Renaming**

**Example:** 

DIV.D F0,F2,F4 ADD.D F6,F0,F8 S.D F6,0(R1) $\leftarrow$ SUB.D F8,F10,F14 MUL.D F6,F10,F8 antidependence antidependence

+ name dependence with F6

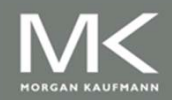

### **Register Renaming**

#### **Example:**

DIV.D F0,F2,F4 ADD.D F6,F0,F8 S.D F6,0(R1) SUB.D F8,F10,F14 MUL.D F6,F10,F8

DIV.D F0,F2,F4 ADD.D S,F0,F8 S.D S,0(R1) SUB.D T,F10,F14 MUL.D F6,F10,T

■ Now only RAW hazards remain, which can be strictly ordered

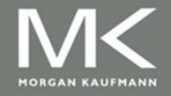

**Copyright © 2012, Elsevier Inc. All rights reserved. 68**

# **Register Renaming**

- M. Register renaming is provided by reservation stations (RS)
	- Contains:
		- The instruction
		- Buffered operand values (when available)
		- **Reservation station number of instruction providing the** operand values
	- RS fetches and buffers an operand as soon as it becomes available (not necessarily involving register file)
	- Pending instructions designate the RS to which they will send their output
		- Result values broadcast on a result bus, called the common data bus (CDB)
	- **Dianuper 10 The Setub** Christon Iversian Christen in Schools **Fille**
	- As instructions are issued, the register specifiers are renamed with the reservation station
	- F. May be more reservation stations than registers

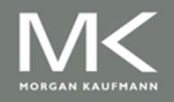

- **Load and store buffers** 
	- Contain data and addresses, act like reservation stationsFrom instruction unit

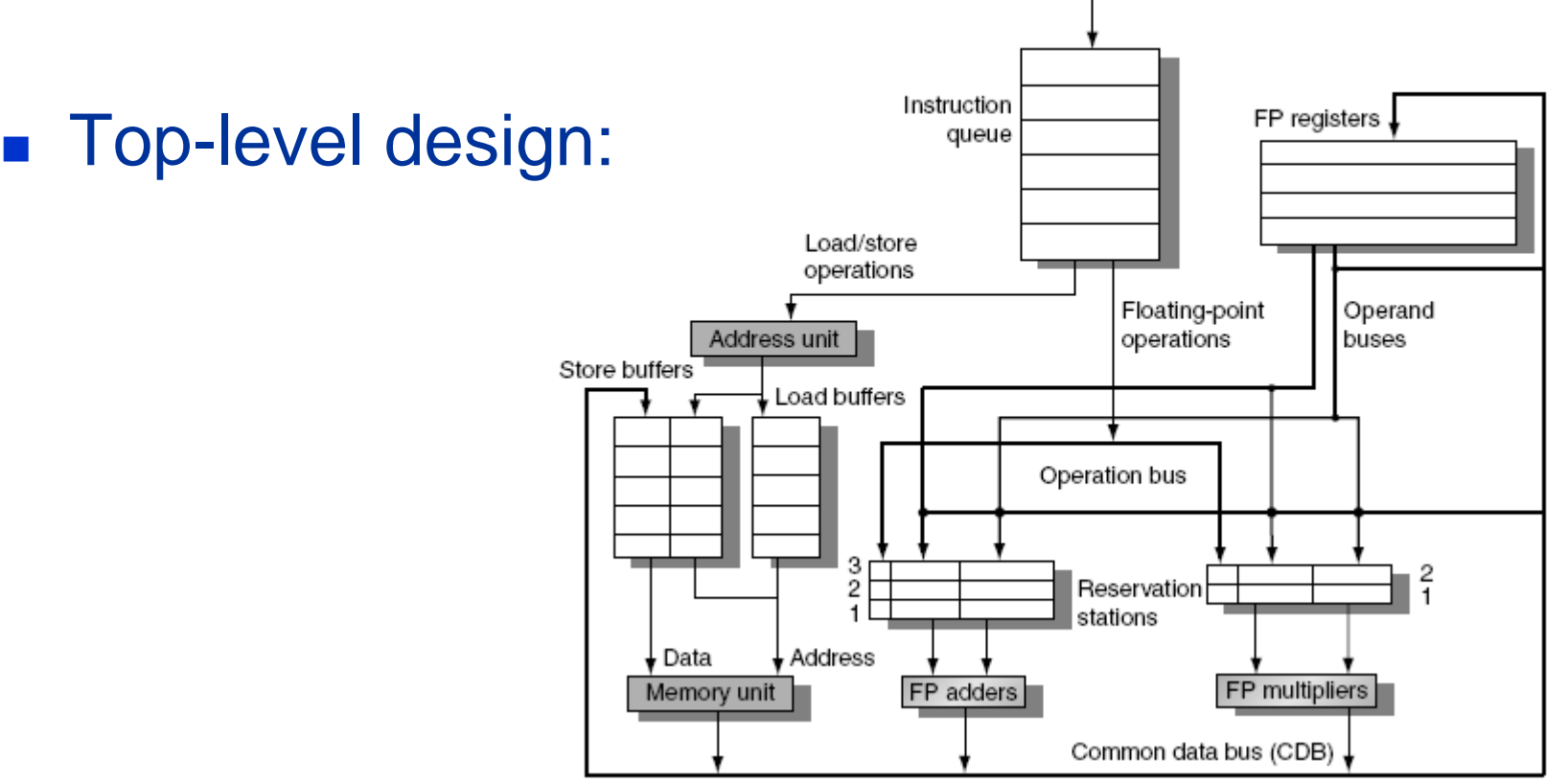

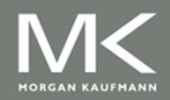

- $\mathcal{L}(\mathcal{A})$  Three Steps:
	- **u** Issue
		- Get next instruction from FIFO queue
		- If available RS, issue the instruction to the RS with operand values if available
		- If no RS is available, stall the instruction issue
	- Execute
		- When operand becomes available, store it in any reservation stations waiting for it
		- When all operands are ready, issue the instruction
		- Loads and store maintained in program order through effective address
		- No instruction allowed to initiate execution until all branches that proceed it in program order have completed
	- Write result
		- Write result on CDB into reservation stations and store buffers
			- (Stores must wait until address and value are received)

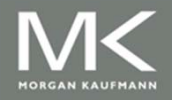

- Op: Operation to perform in the unit  $(e.g., + or -)$ 
	- Vj, Vk: Value of Source operands
		- Store buffers has V field, result to be stored

Qj, Qk: Reservation stations producing source registers (value to be written)

- **Note: Qj,Qk=0**  $\rightarrow$  **ready**
- Store buffers only have Qj for RS producing result
- A: Used to hold info for the load store (initially immediate, then effective address)

Busy: Indicates reservation station or FU is busy

Register result status — Qi indicates which functional unit will write each register, 0 means no write to this register

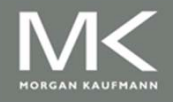

#### **Example**

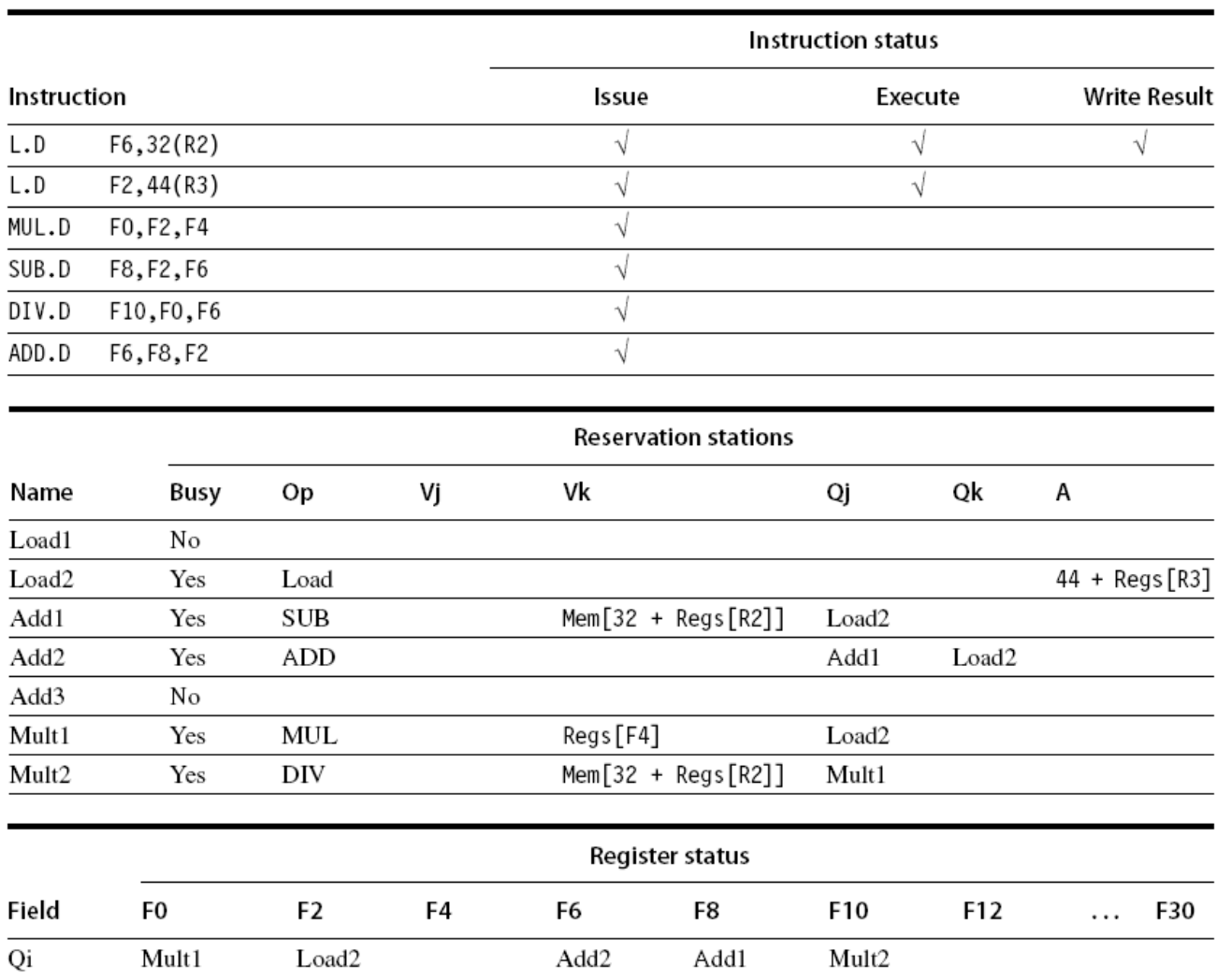

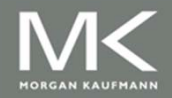

**Copyright © 2012, Elsevier Inc. All rights reserved. 73**

# **Dealing with WAR**

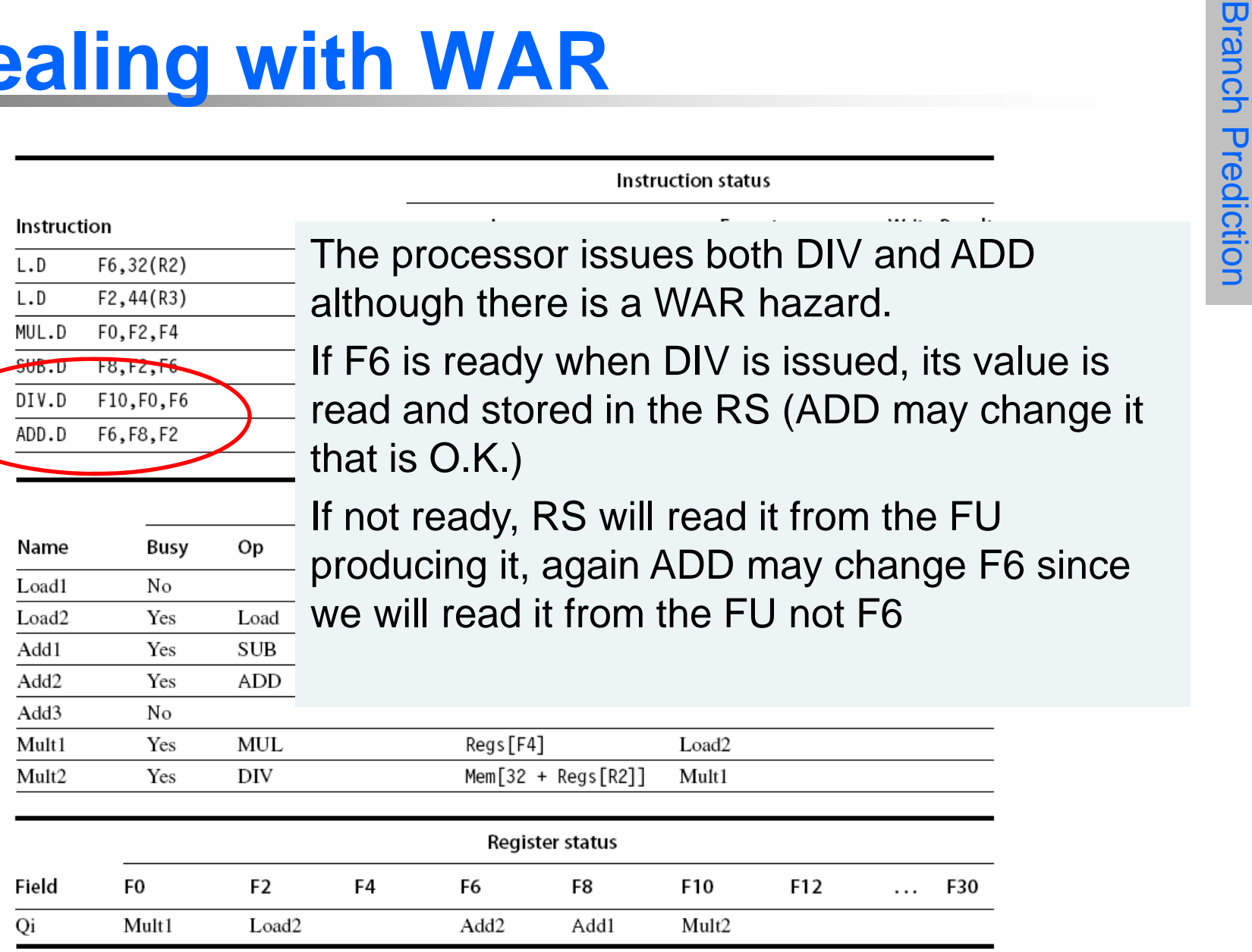

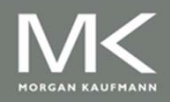

**Copyright © 2012, Elsevier Inc. All rights reserved. 74**

#### **Instruction stream**

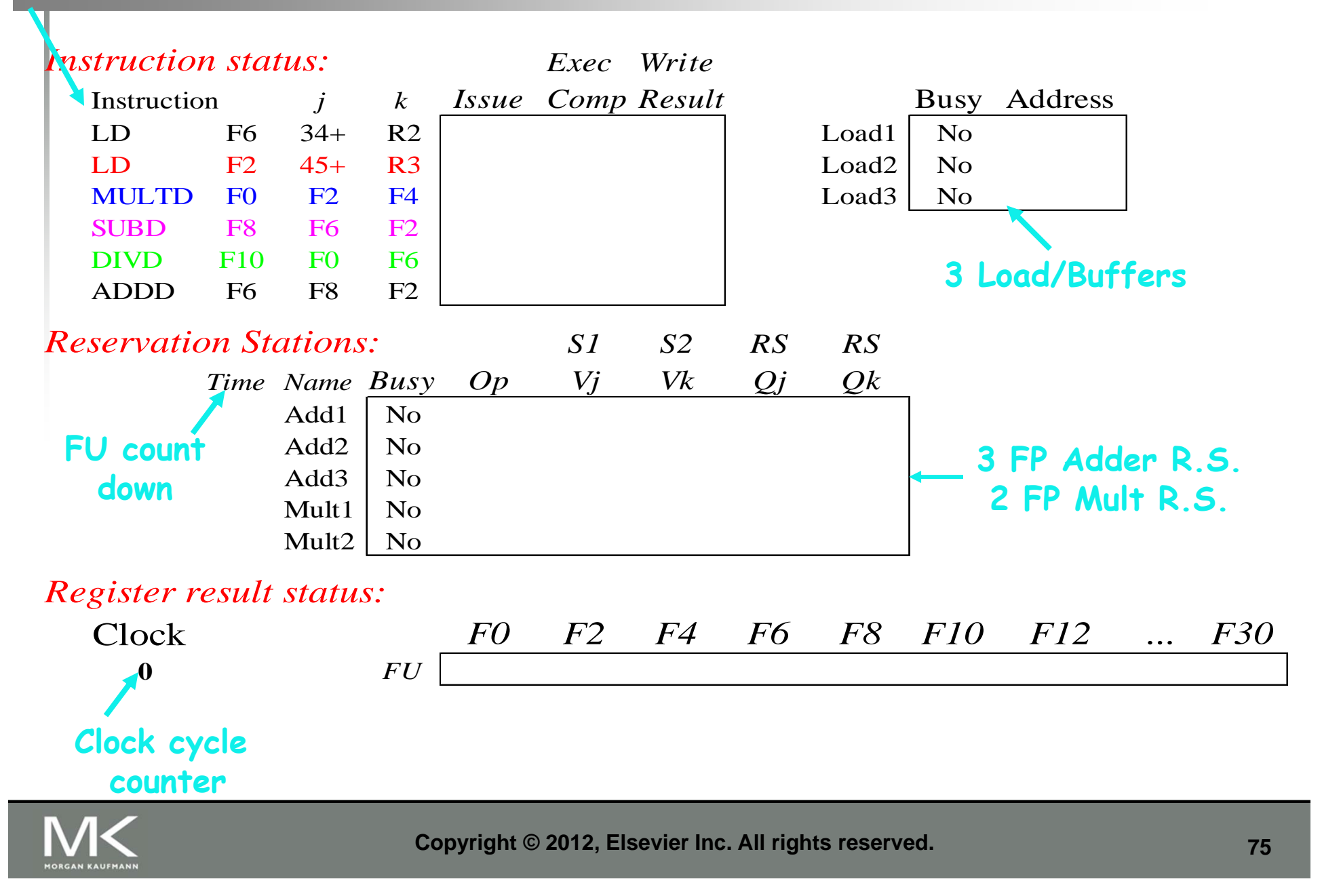

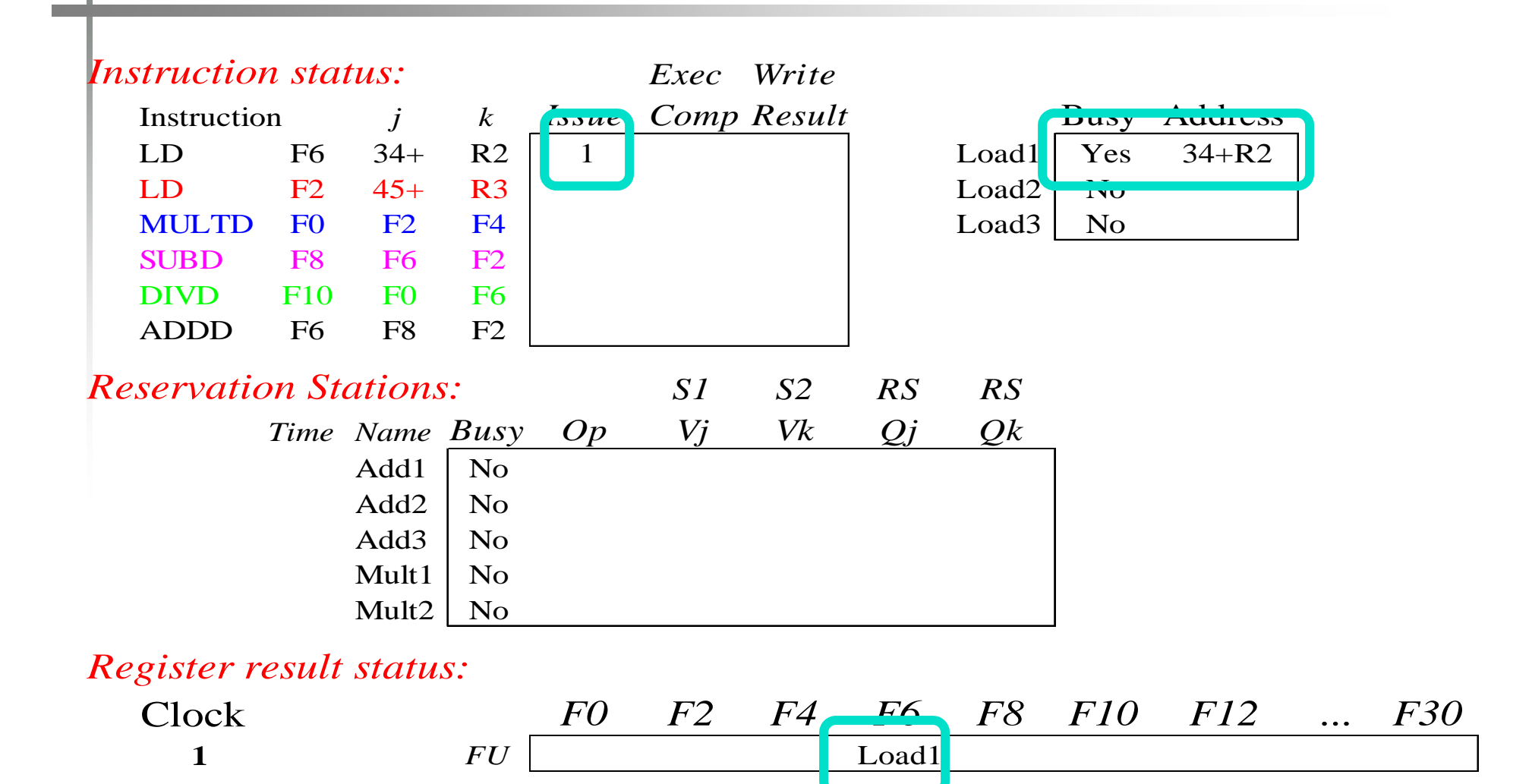

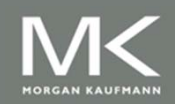

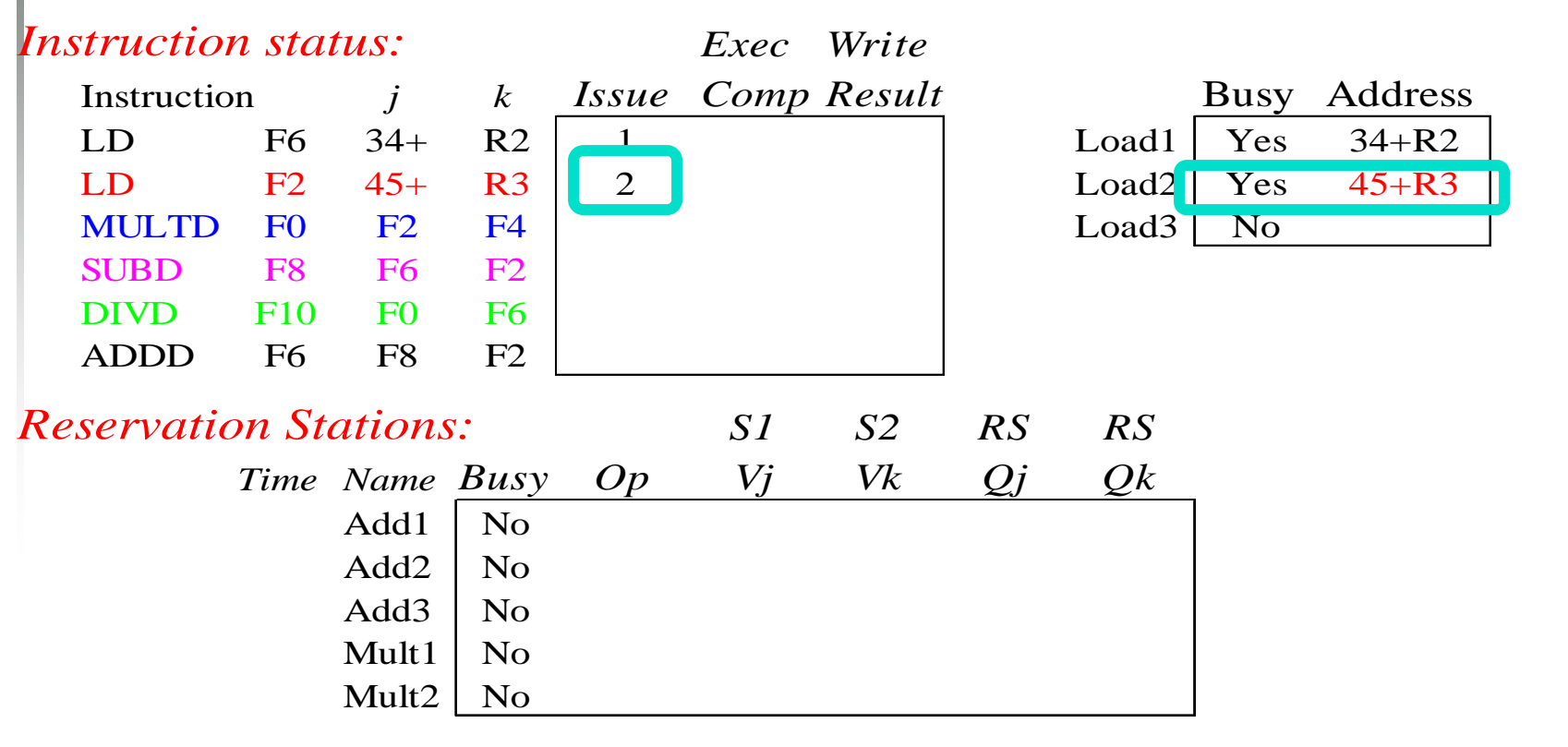

#### *Register result status:*

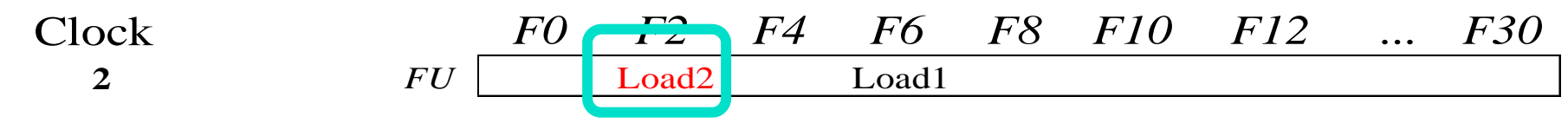

#### **Note: Can have multiple loads outstanding**

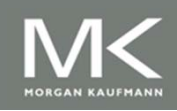

**Copyright © 2012, Elsevier Inc. All rights reserved. 77**CSE4201

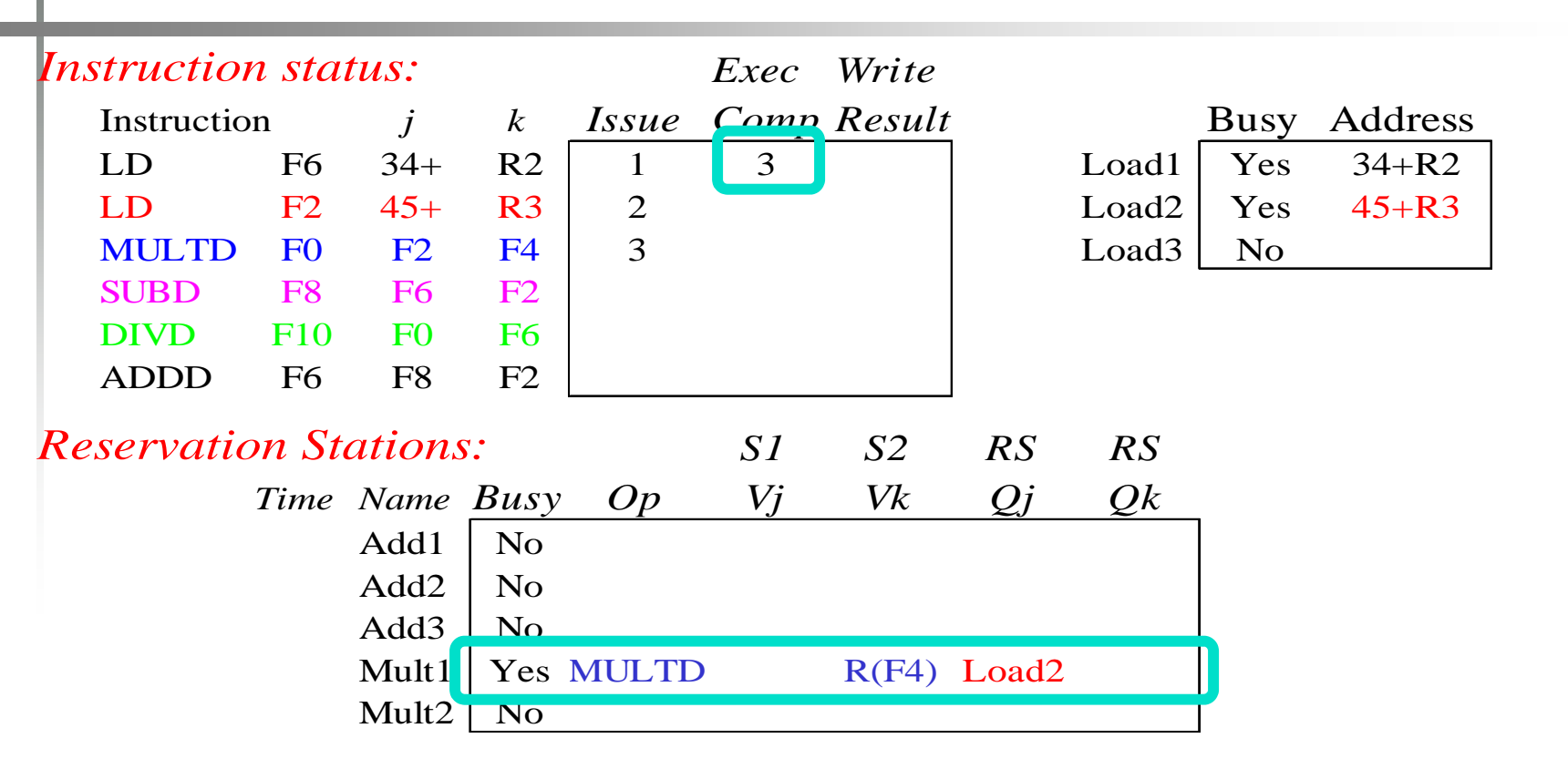

#### *Register result status:*

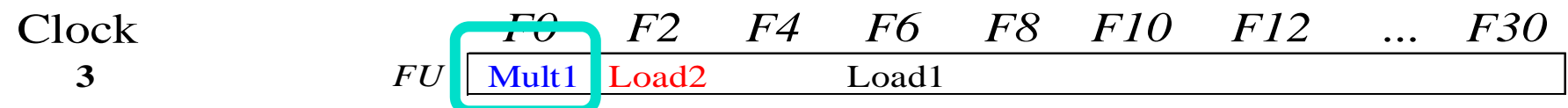

- $\bullet$  **Note: registers names are removed ("renamed") in Reservation Stations; MULT issued**
- **Load1 completing; who is waiting for Load1?**

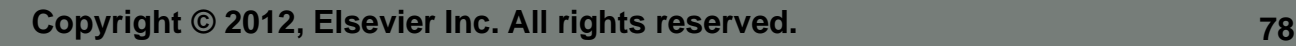

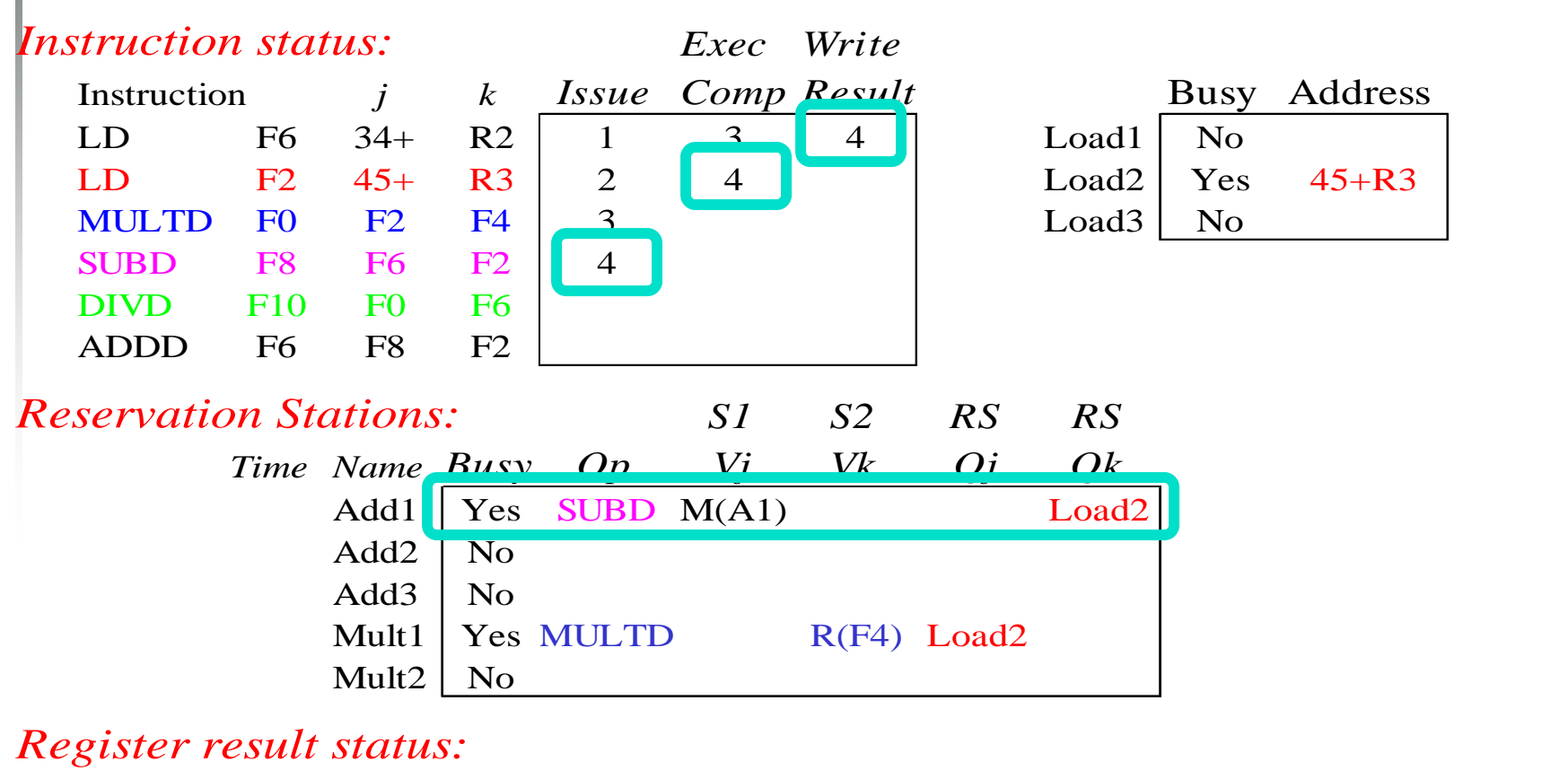

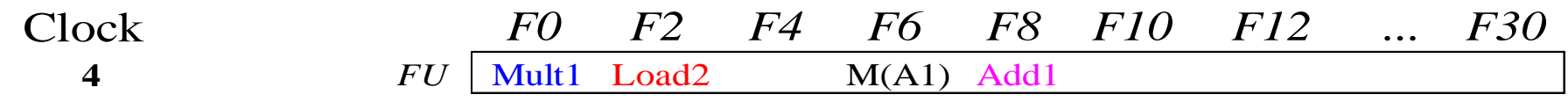

#### • **Load2 completing; what is waiting for Load2?**

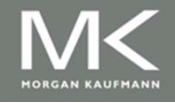

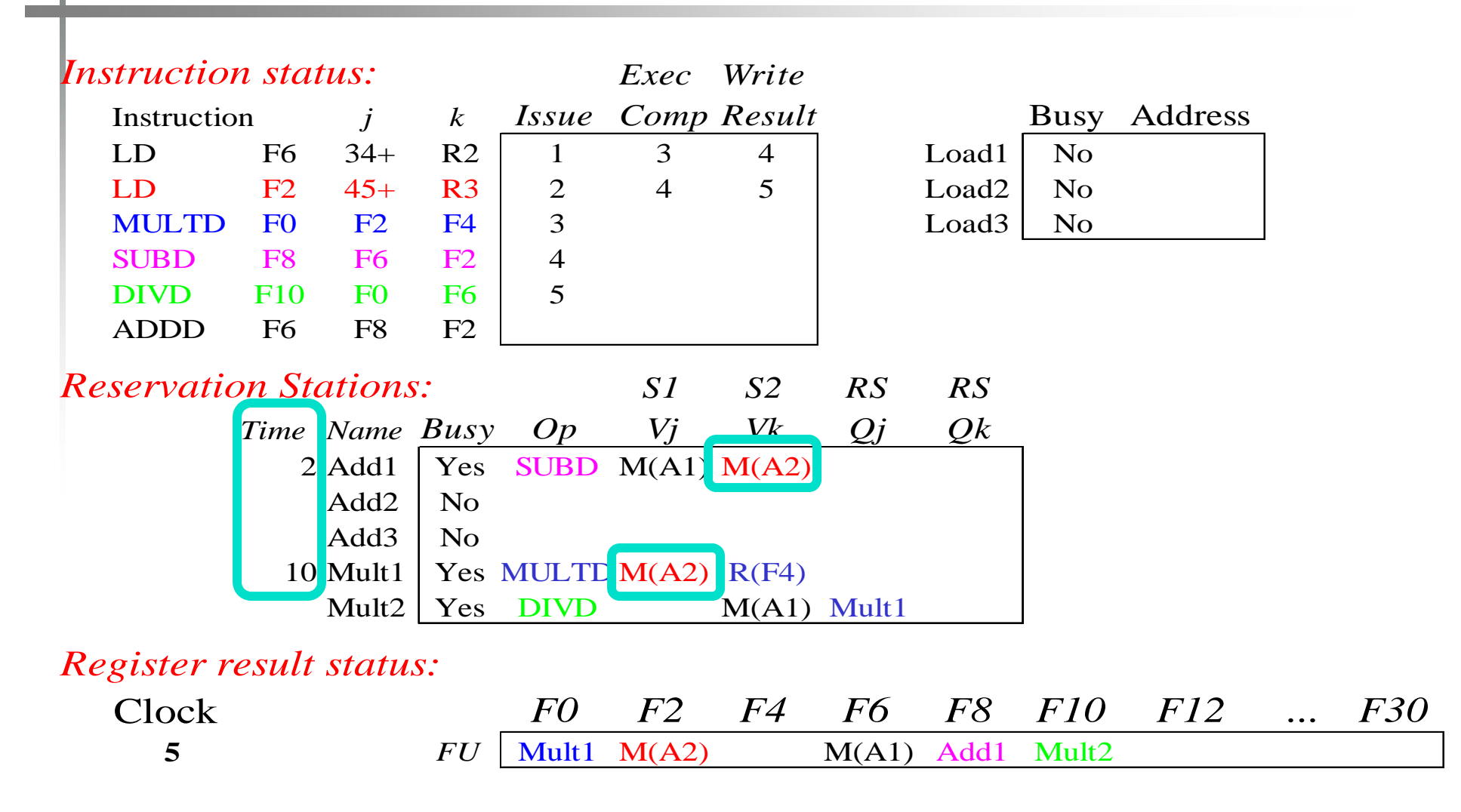

#### • **Timer starts down for Add1, Mult1**

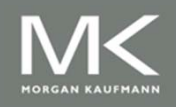

**Copyright © 2012, Elsevier Inc. All rights reserved. 80 80 80 80 80 80** 

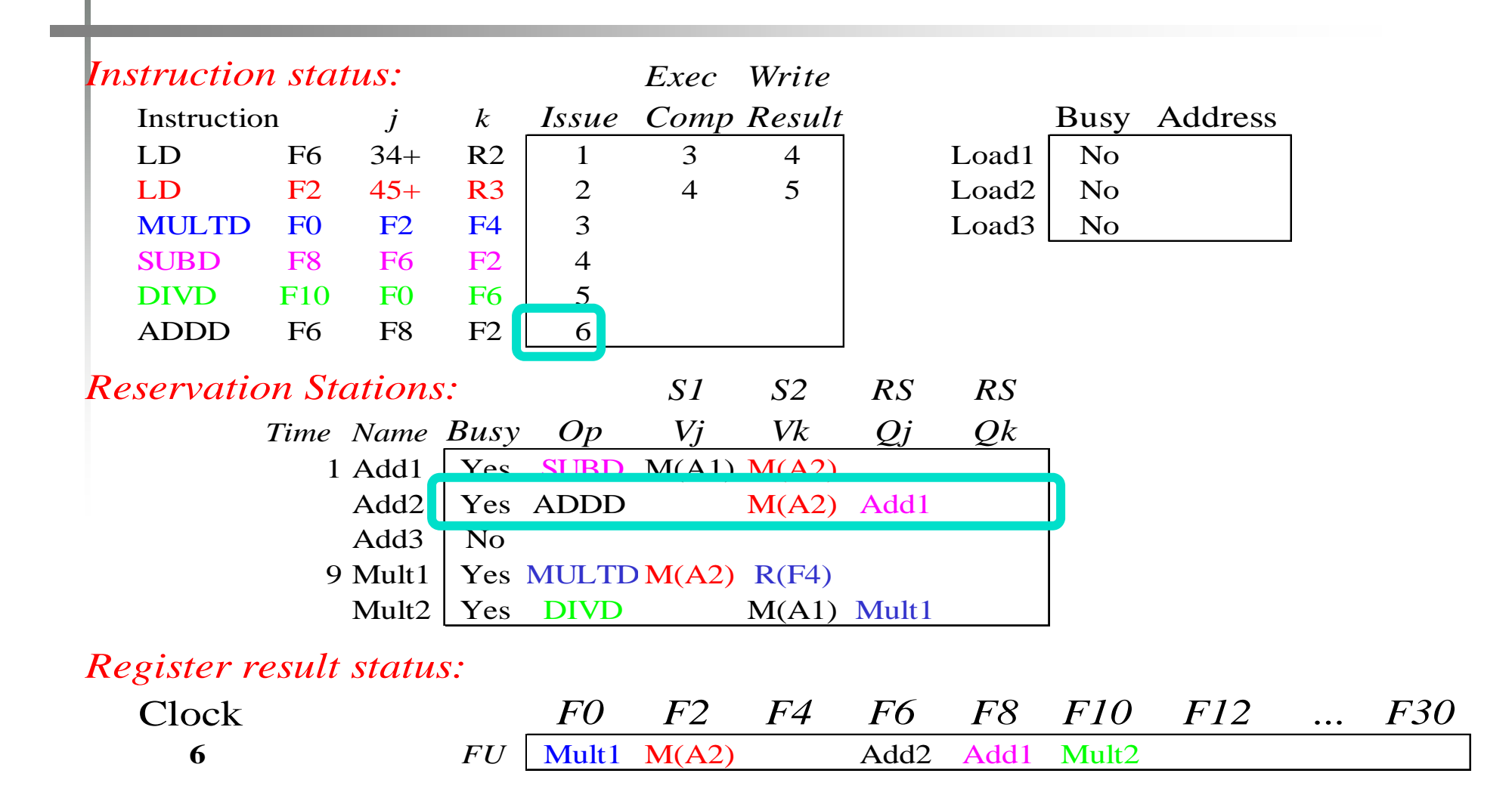

#### • **Issue ADDD here despite name dependency on F6?**

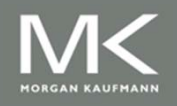

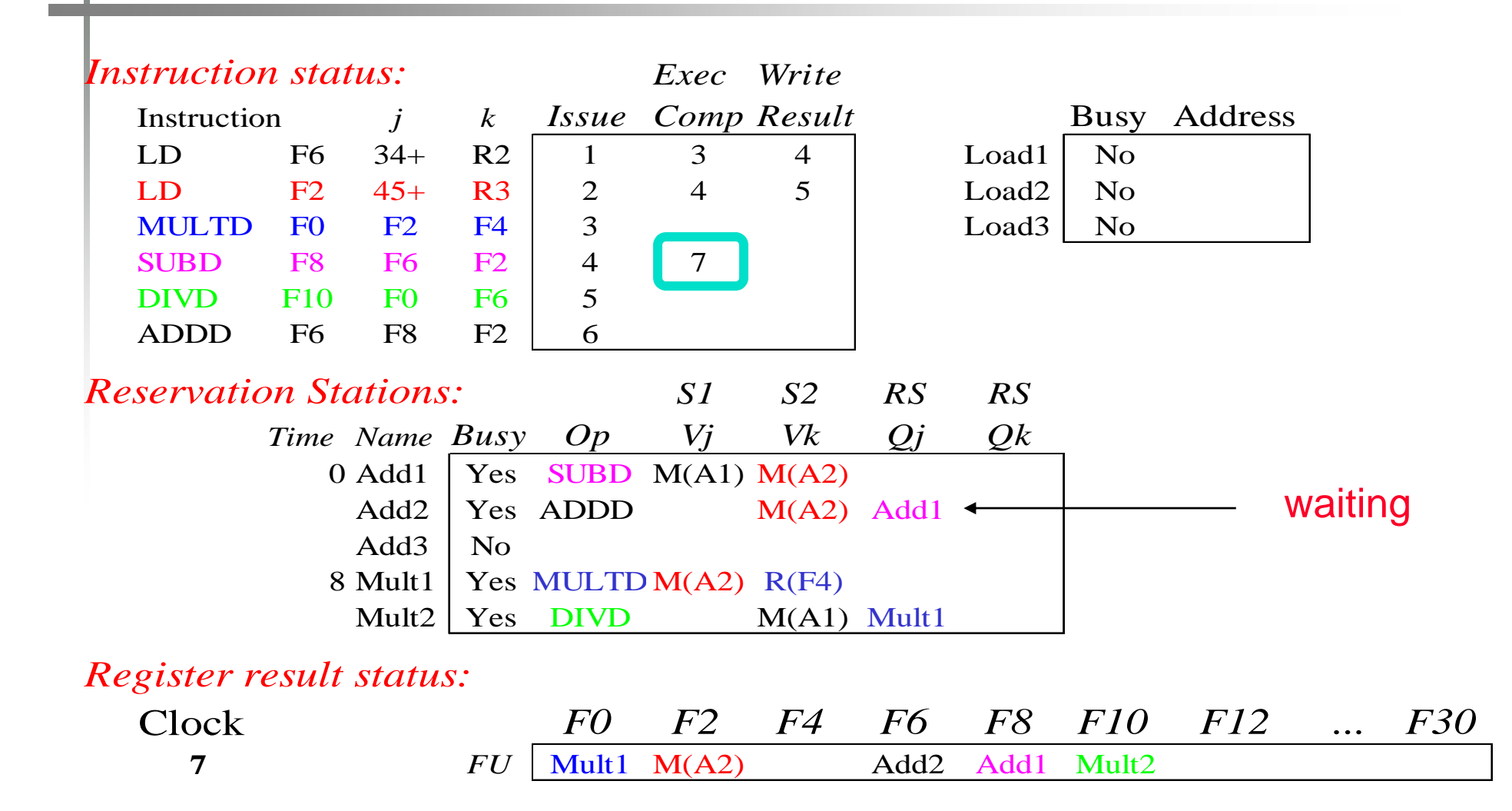

#### • **Add1 (SUBD) completing; what is waiting for it?**

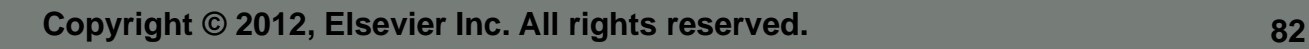

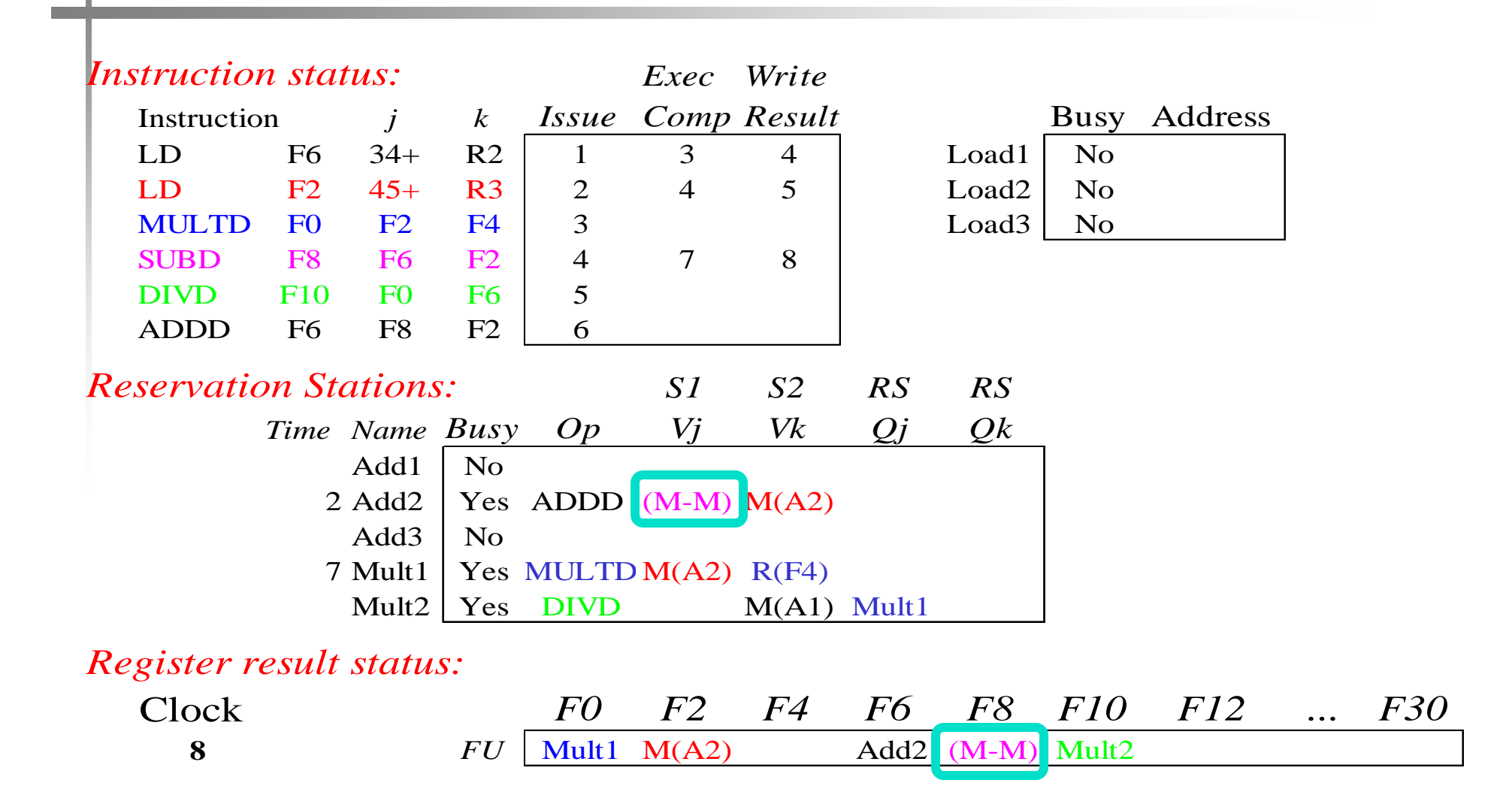

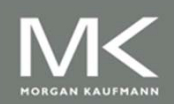

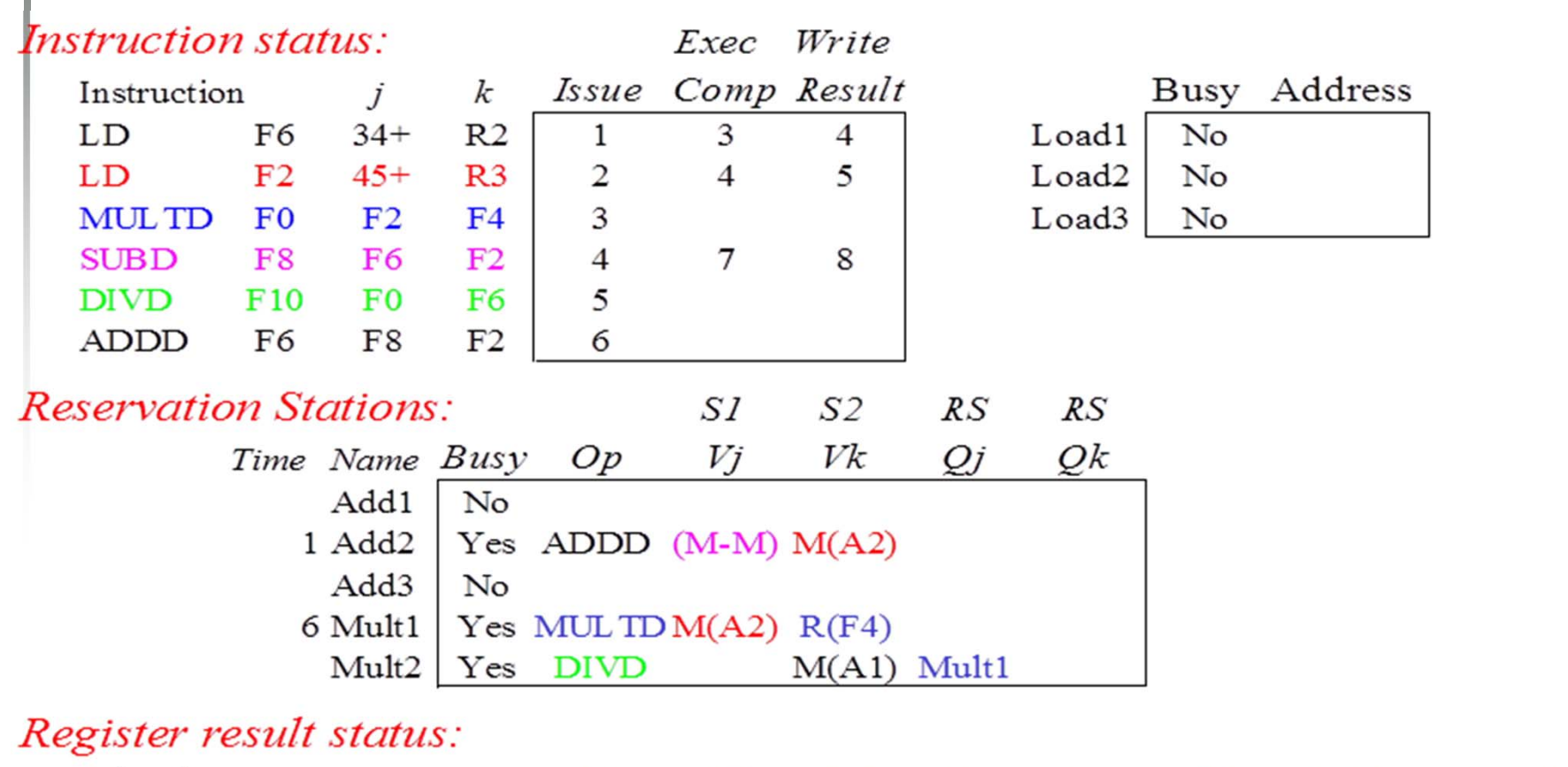

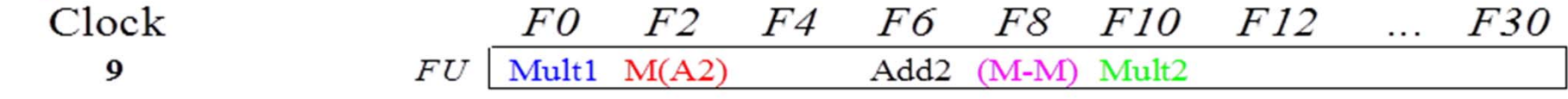

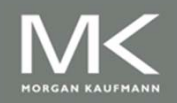

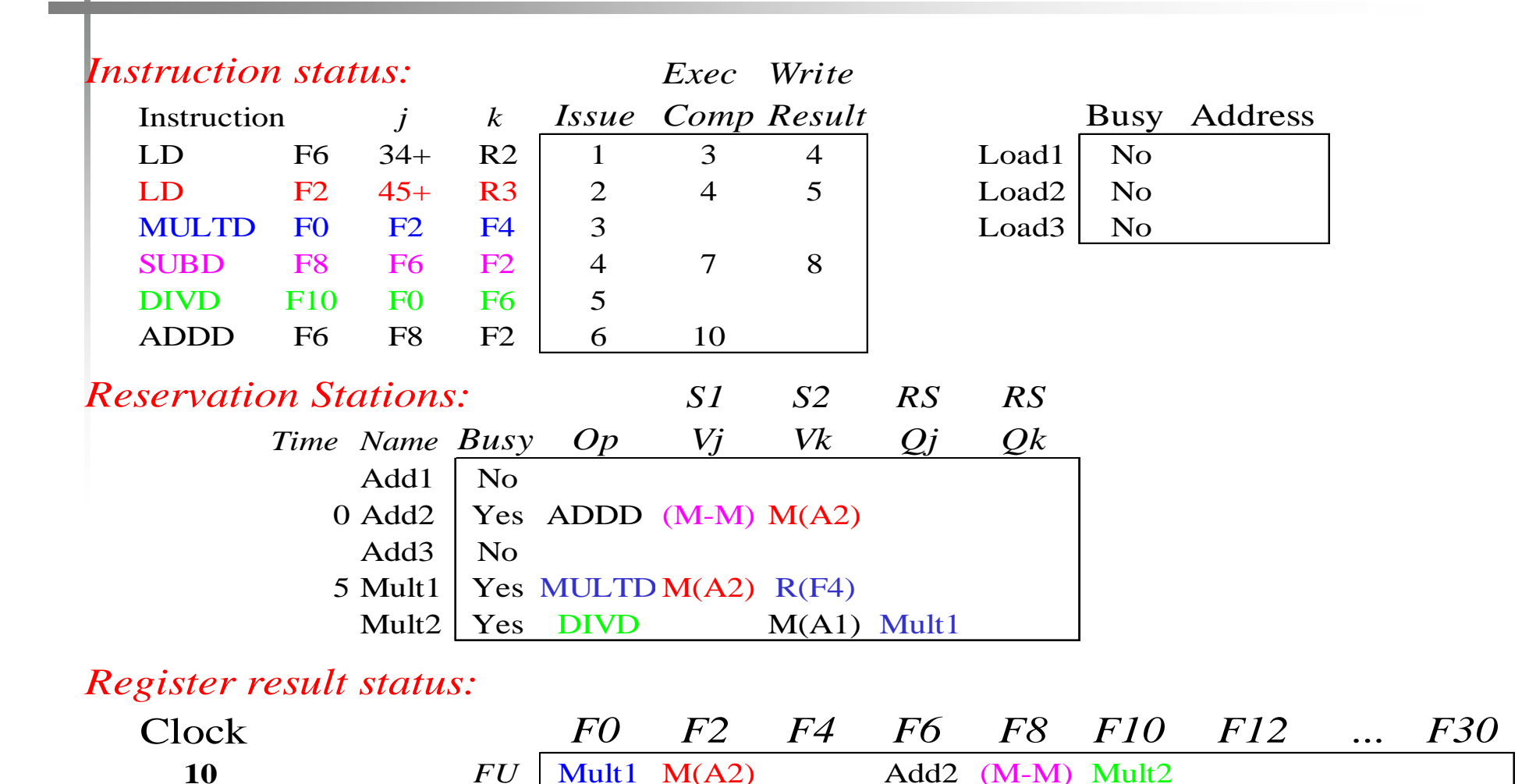

#### • **Add2 (ADDD) completing; what is waiting for it?**

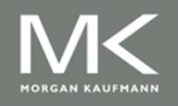

**Copyright © 2012, Elsevier Inc. All rights reserved. 85**

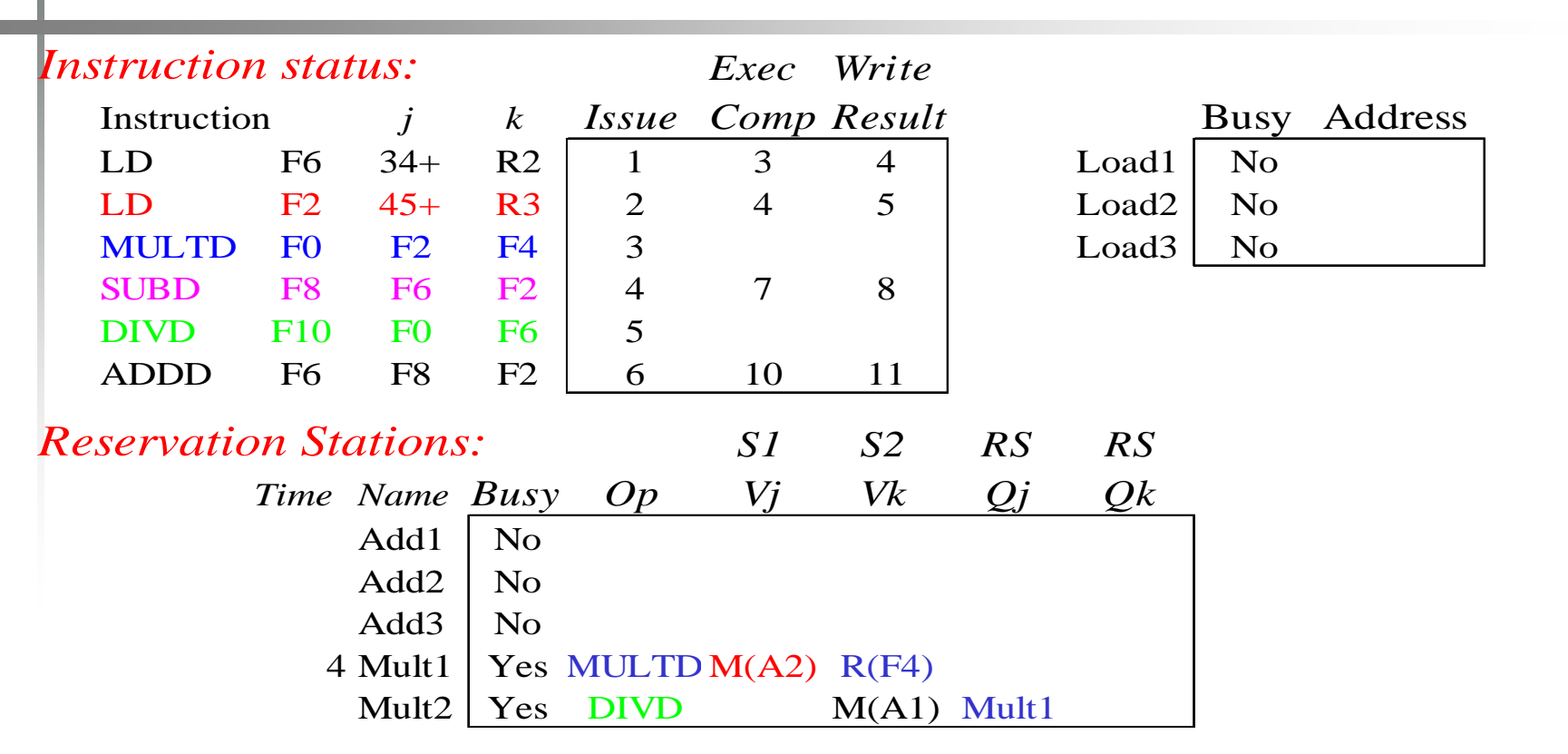

#### *Register result status:*

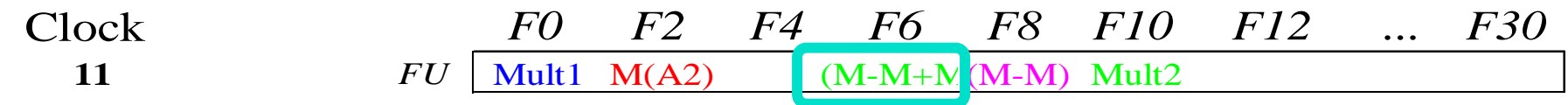

- $\bullet$ **Write result of ADDD here?**
- All quick instructions complet<sub>es</sub>in<sub>2</sub>{}pis cycle!

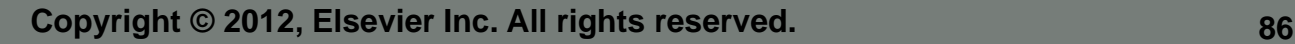

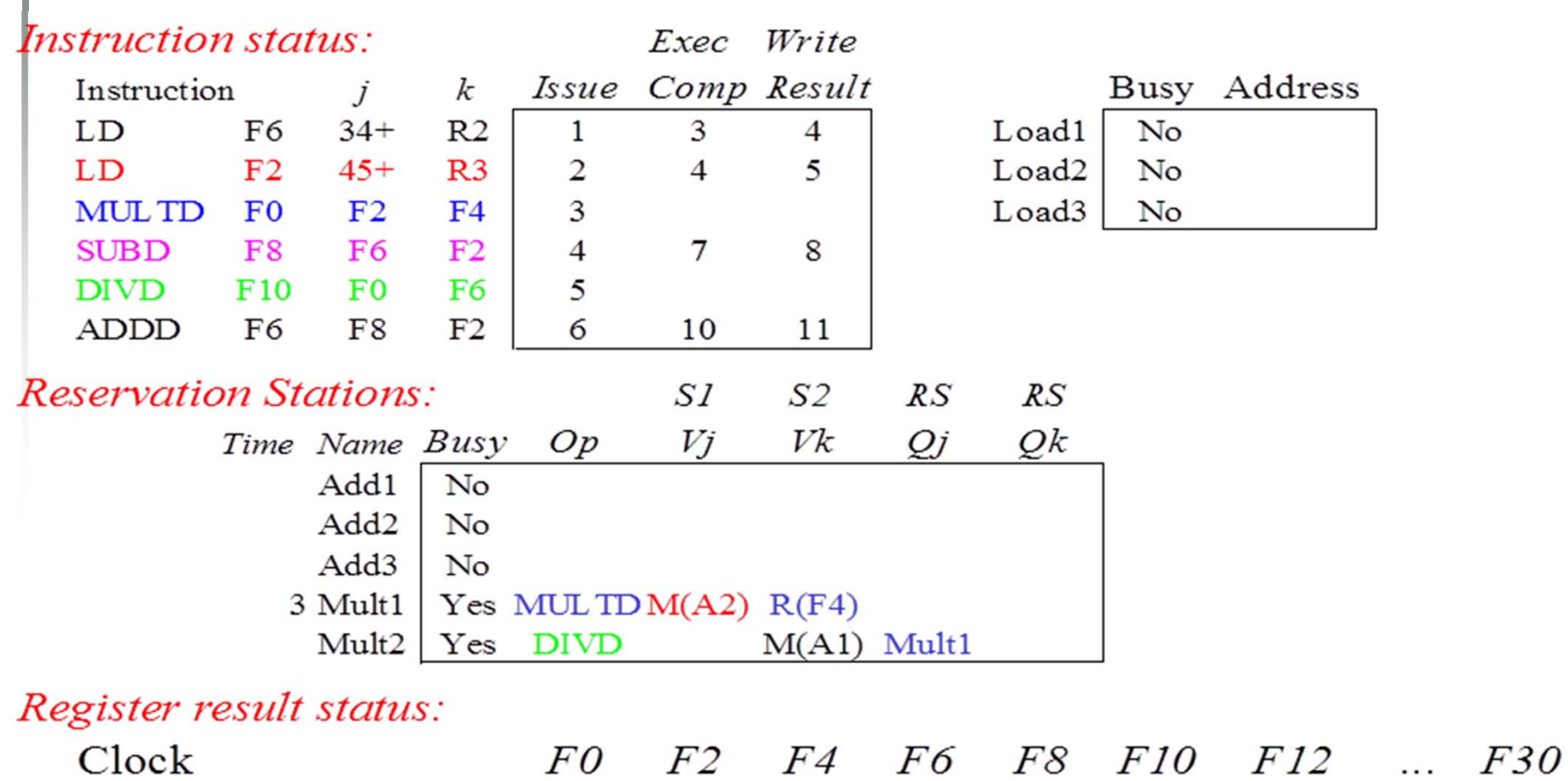

Mult1  $M(A2)$ 

 $FU$ 

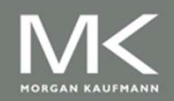

12

 $(M-M+N(M-M)$  Mult2

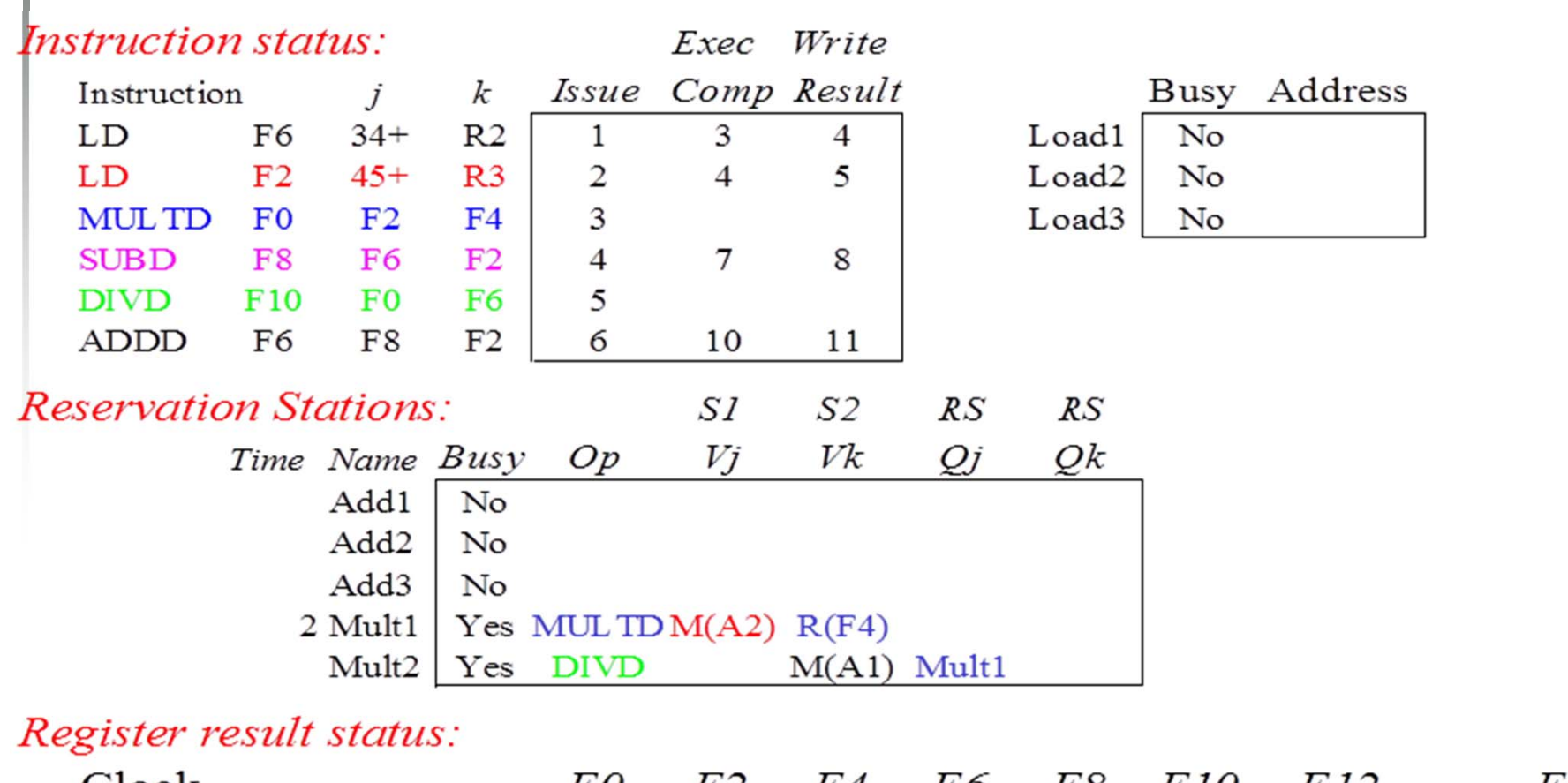

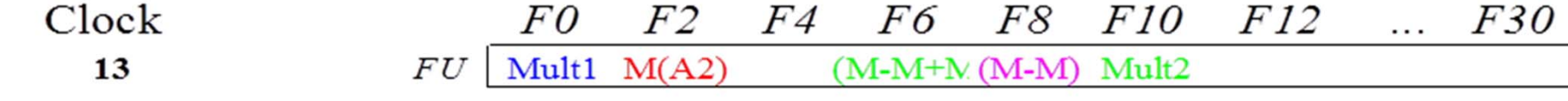

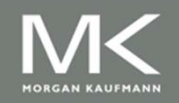

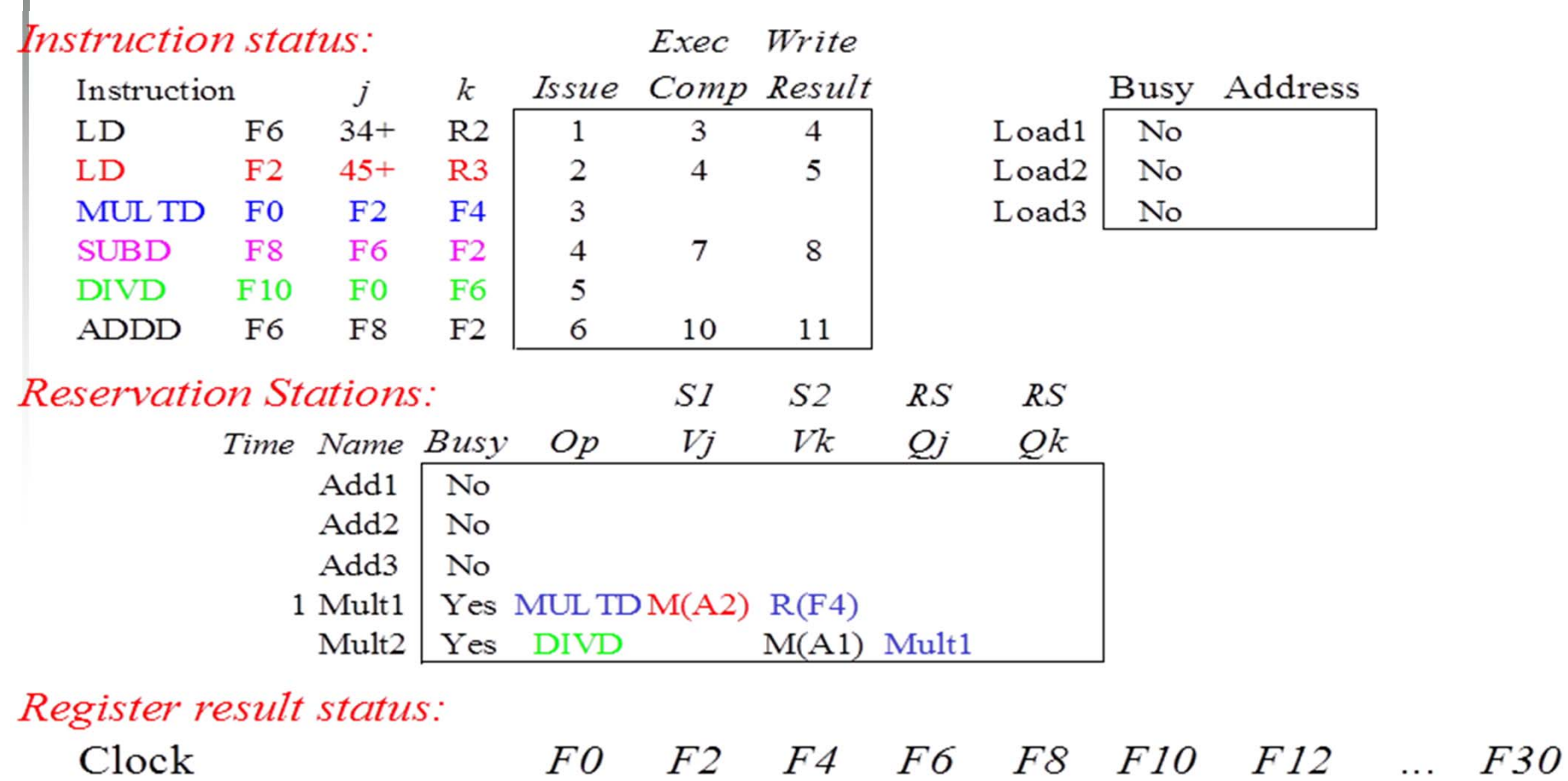

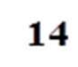

ı  $FU$  Mult1 M(A2)

ŢΟ  $1/2$ T  $(M-M+N(M-M)$  Mult2

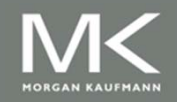

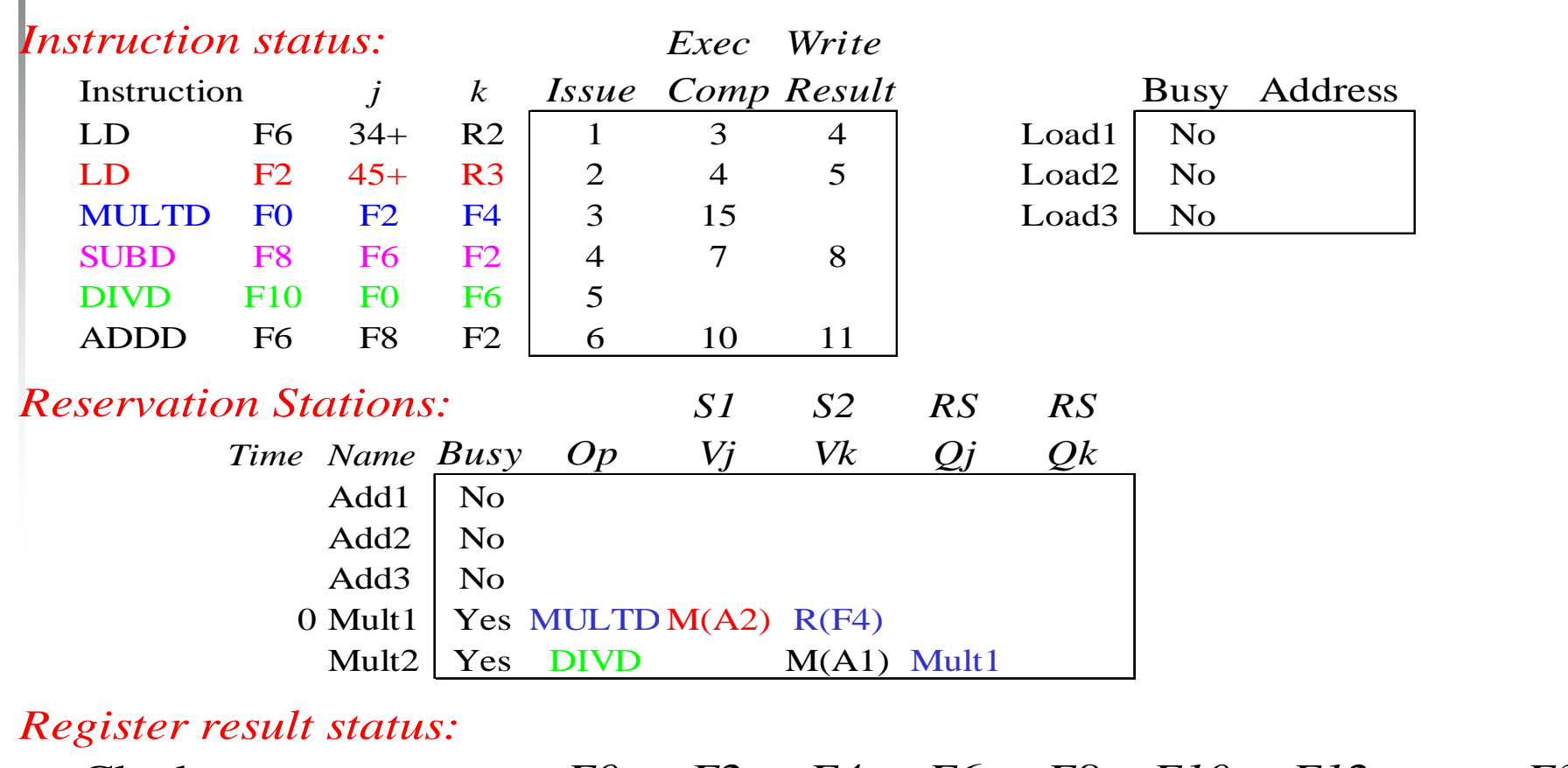

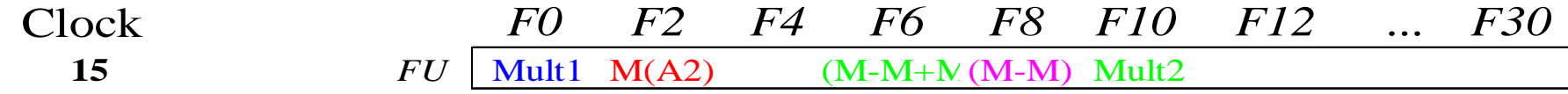

#### • **Mult1 (MULTD) completing; who is waiting for it?**

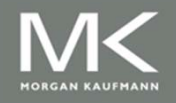

**Copyright © 2012, Elsevier Inc. All rights reserved. 1998 1998 1998** 

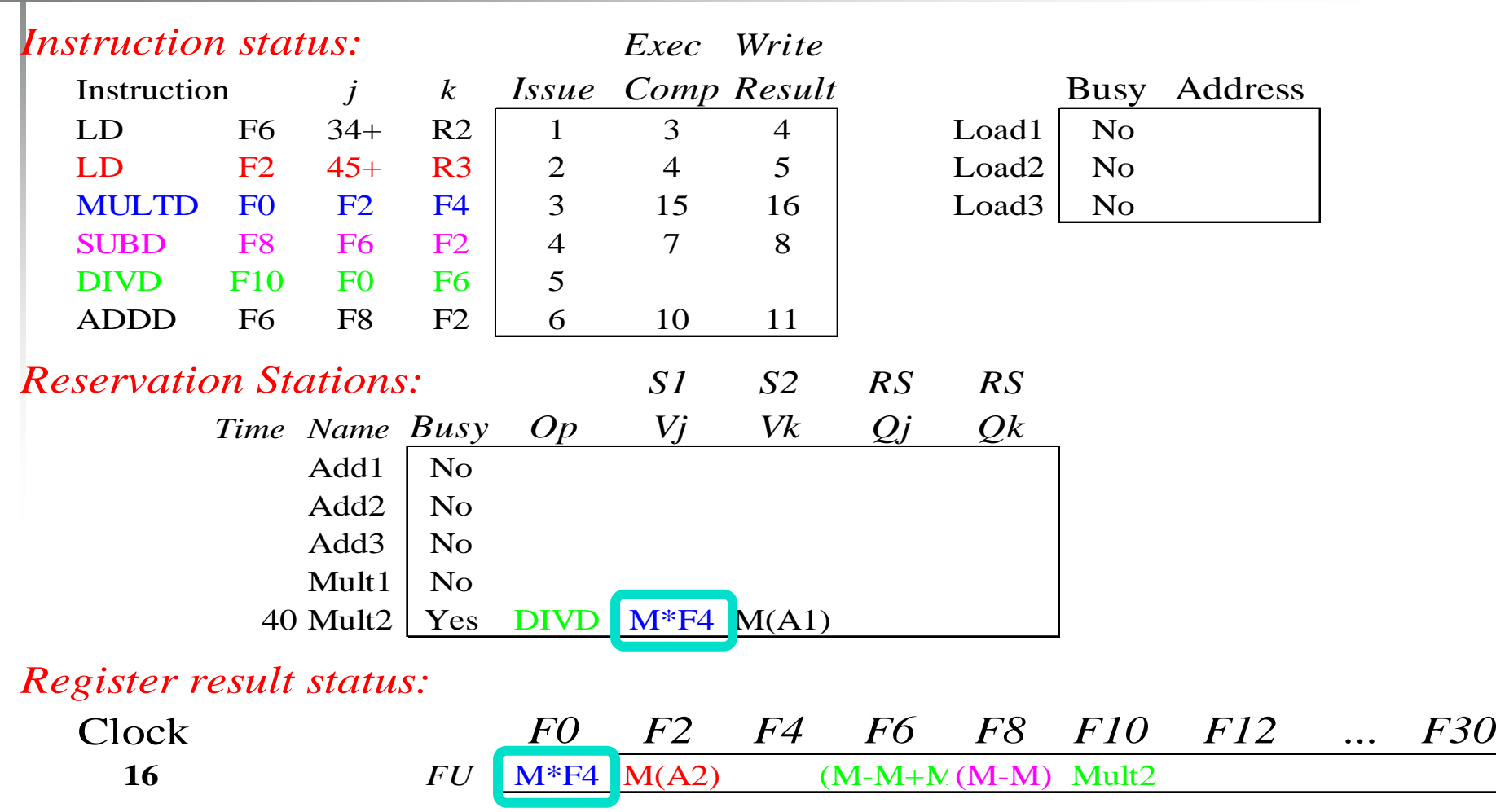

#### • **Just waiting for Mult2 (DIVD) to complete**

**ORGAN KAUFMAN** 

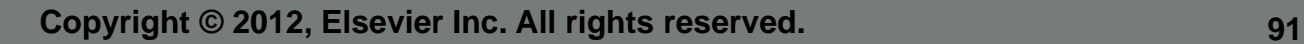

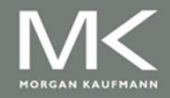

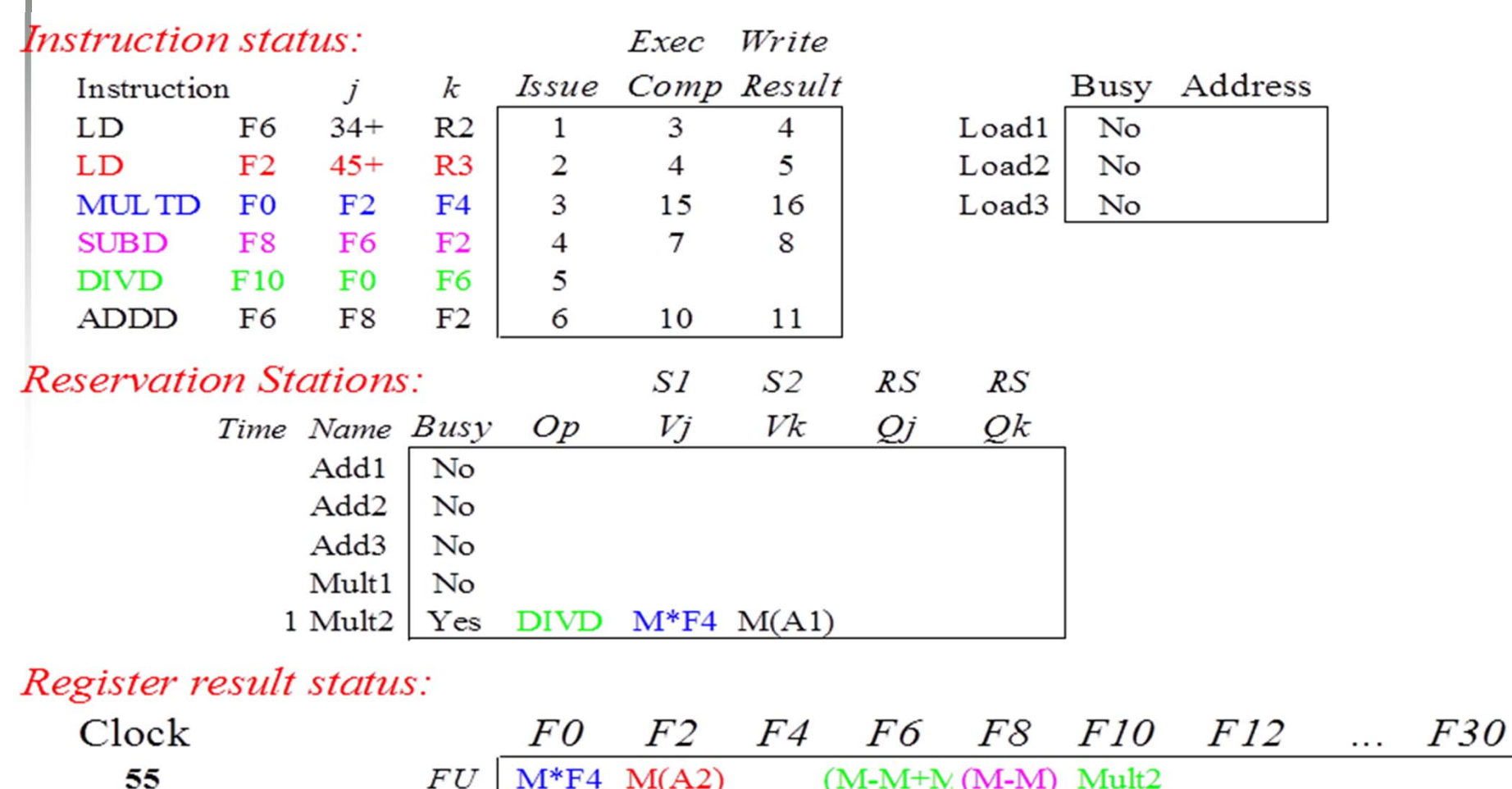

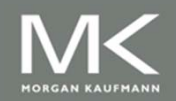

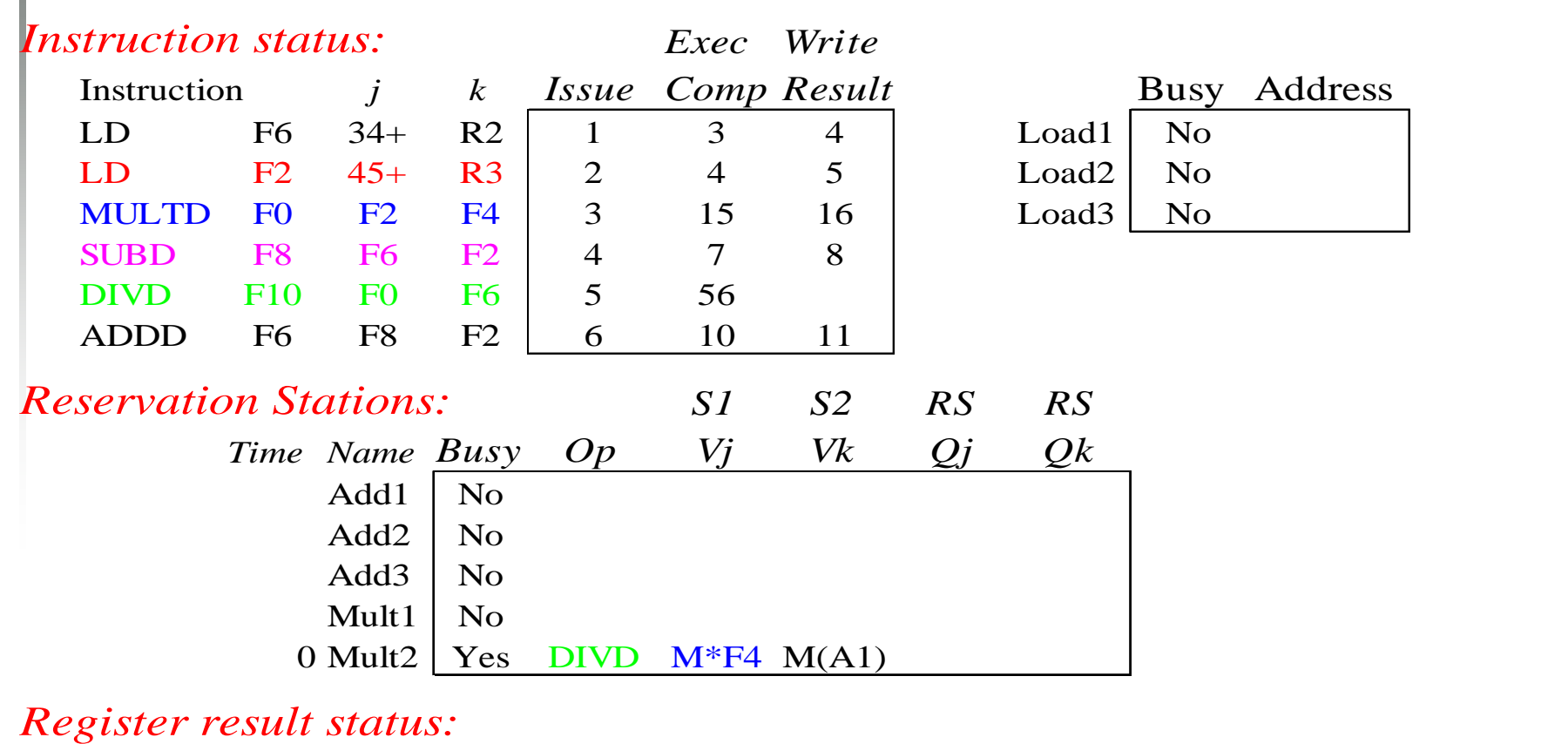

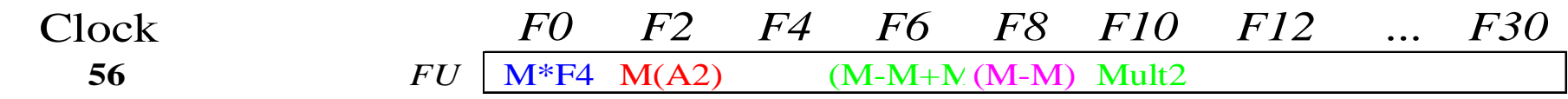

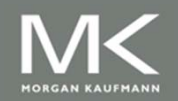

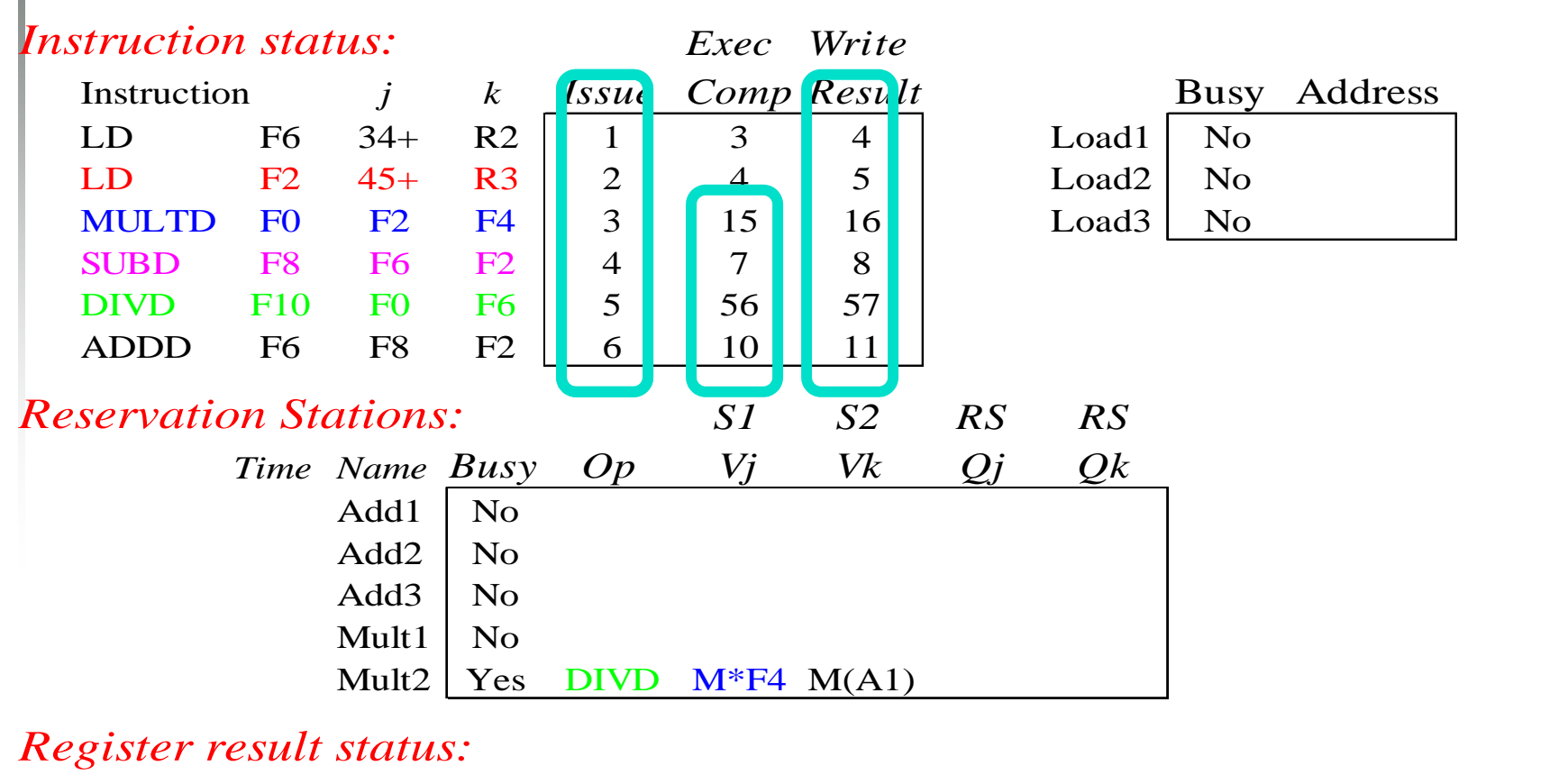

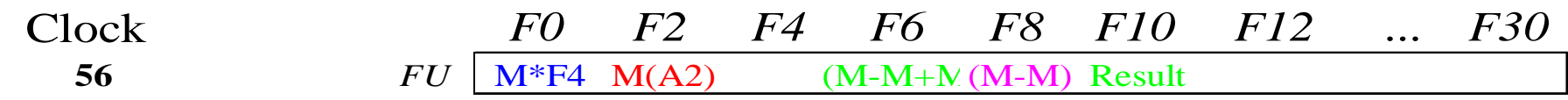

#### $\bullet$  **Once again: In-order issue, out-of-order execution and out-of-order completion.**

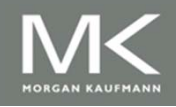

- **Load and stores could be done out of order** provided they access different memory locations.
- **If they access same location, must preserve** order (WAR, RAW, or WAW).
- **If address calculation is done in program order,** load/store can check if any uncompleted load/store share the same address
- **Either wait or forward if possible.**

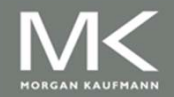

# **Hardware-Based Speculation**

- Execute instructions along predicted execution paths but only commit the results if prediction was correct
- $\blacksquare$  Instruction commit: allowing an instruction to update the register file when instruction is no longer speculative
- Need an additional piece of hardware to prevent any irrevocable action until an instruction commits
- $\mathcal{L}(\mathcal{A})$  Need to separate executing the instruction to pass data to other instructions from completing (performing operations that can not be undone)

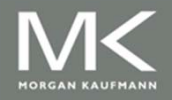

- Register values and memory values are not written until an instruction commits
- **On misprediction:** 
	- **Speculated entries in ROB are cleared**
- **Exceptions:** 
	- Not recognized until it is ready to commit

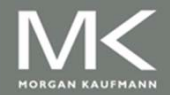

- Reorder buffer holds the result of instruction between completion and commit (and supply them to any instruction who needs them just like the RS in Tomasulo's)
- **Four fields:** 
	- **Instruction type: branch/store/register**
	- **Destination field: register number or memory address**
	- Value field: output value
	- **Ready field: completed execution?**
- **Nodify reservation stations:** 
	- **Derand source is now reorder buffer instead of** functional unit (results are tagged with ROB entry #)

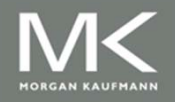

- Register values and memory values are not written until an instruction commits
- **On misprediction:** 
	- **Speculated entries in ROB are cleared**
- **Exceptions:** 
	- Not recognized until it is ready to commit
- 4 stages
	- **u** Issue
	- Execute
	- Write Result
	- Commit

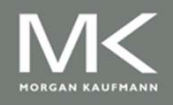

p. **Issue** 

- If empty RS and ROB entry  $\rightarrow$  Issue; else stall
- k. Send operands to RS if available in registers or ROB
- **The number of the ROB entry allocated to instruction** is sent to RS to tag the results with
- **If operands are not available yet, the ROB entry is** sent to the RS to wait for results on the CDB

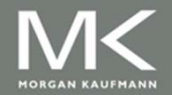

#### **Execute**

- **If one or more operands are not available, monitor the** CDB.
- **Notaklehry Inducer Show The CDB** (we know that from the ROB entry tag) copy it
- When all operands are ready, start execution
- Write Result
	- When execution is completed, broadcast the result on the CDB tagged with ROB entry #
	- Results are copied to ROB entry and all waiting RS
- **Execute out of order, commit in order.**

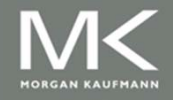

- **Notal Exercise 1.5 Theory Mean Struction reaches the head of the Leg Truck** ROB and the result is ready in the buffer,
	- **If ALU op write it to the register file and remove** instruction from ROB
	- **If the instruction is a store, write it to the memory and** remove the instruction from the ROB
	- **If the instruction is a branch, if prediction is correct,** remove it from the ROB. If misprediction flush the ROB and start from the correct successor.

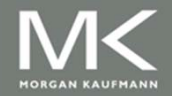

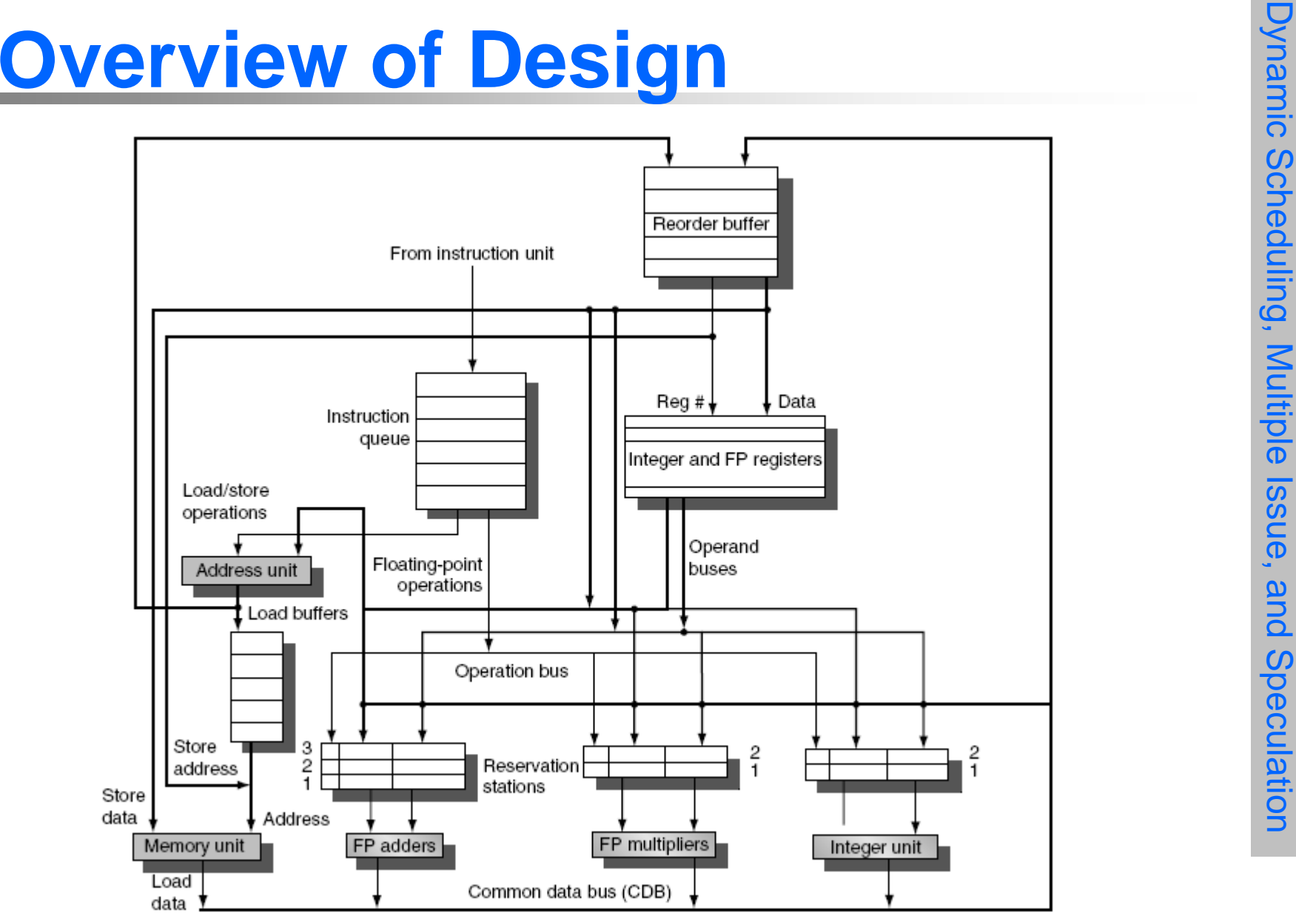

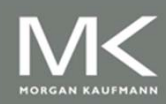

#### **Multiple Issue and Static Scheduling**

- To achieve CPI < 1, need to complete multiple instructions per clock
- **Solutions:** 
	- k. Statically scheduled superscalar processors
	- VLIW (very long instruction word) processors
	- $\overline{\mathbb{R}}$ dynamically scheduled superscalar processors

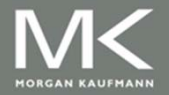

#### **Multiple Issue**

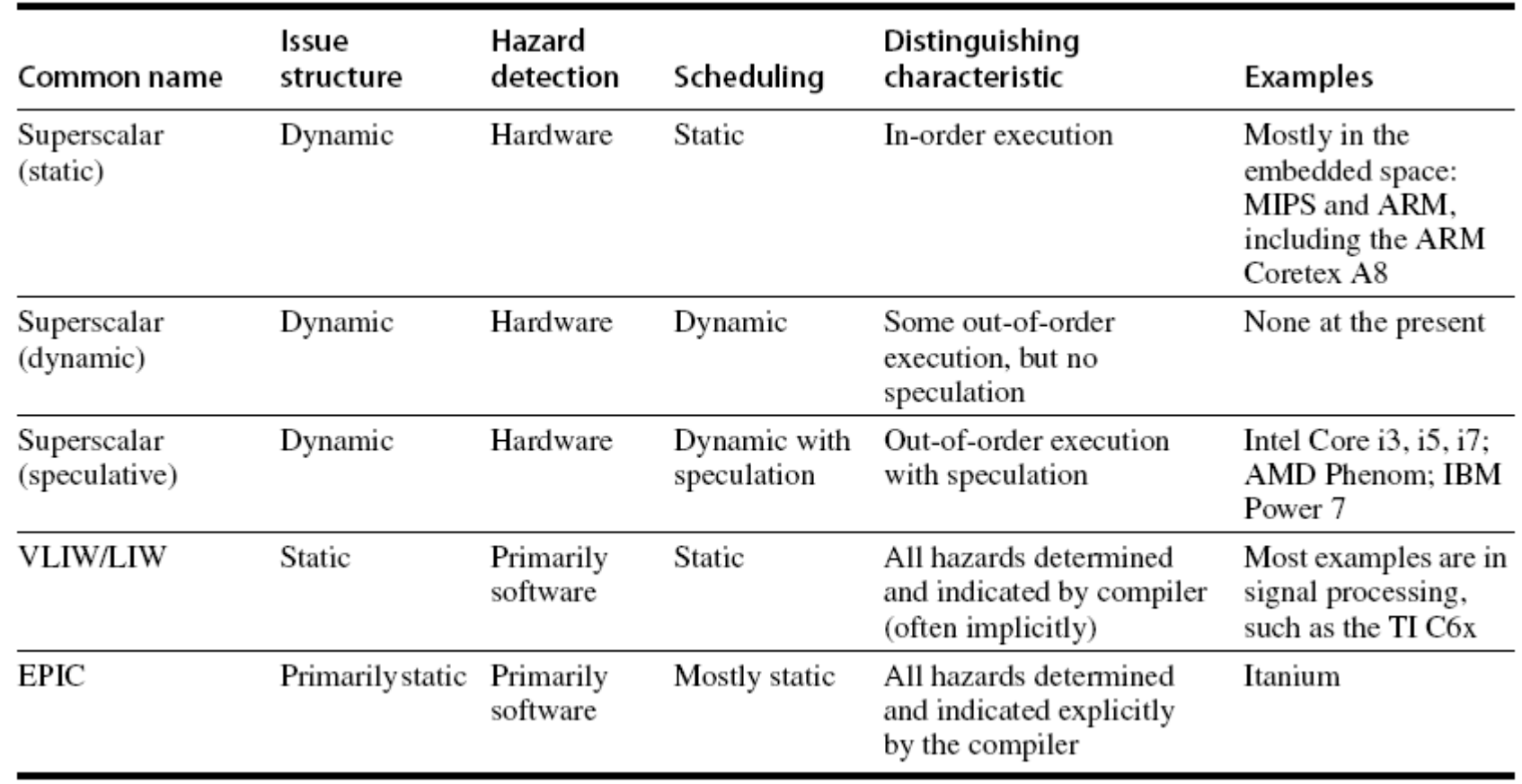

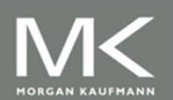

- **Package multiple operations into one instruction**
- Example VLIW processor:
	- **Diam-Branch** Cone integer instruction (or branch)
	- Two independent floating-point operations
	- $\overline{\mathbb{R}}$ Two independent memory references
- **Nust be enough parallelism in code to fill the** available slots

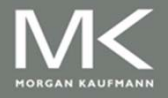

- **Disadvantages:** 
	- **Statically finding parallelism**
	- Code size
	- No hazard detection hardware
	- **Binary code compatibility**

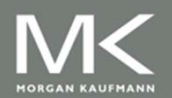

- **Package multiple operations into one instruction**
- Example VLIW processor:
	- **Diam-Branch** Cone integer instruction (or branch)
	- Two independent floating-point operations
	- $\overline{\mathbb{R}}$ Two independent memory references
- **Must be enough parallelism in the code to fill the** available slots

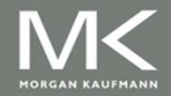

- **Disadvantages:** 
	- **Statically finding parallelism**
	- Code size
	- No hazard detection hardware
	- **Binary code compatibility**

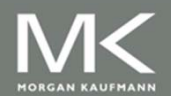

# **VLIW Example**

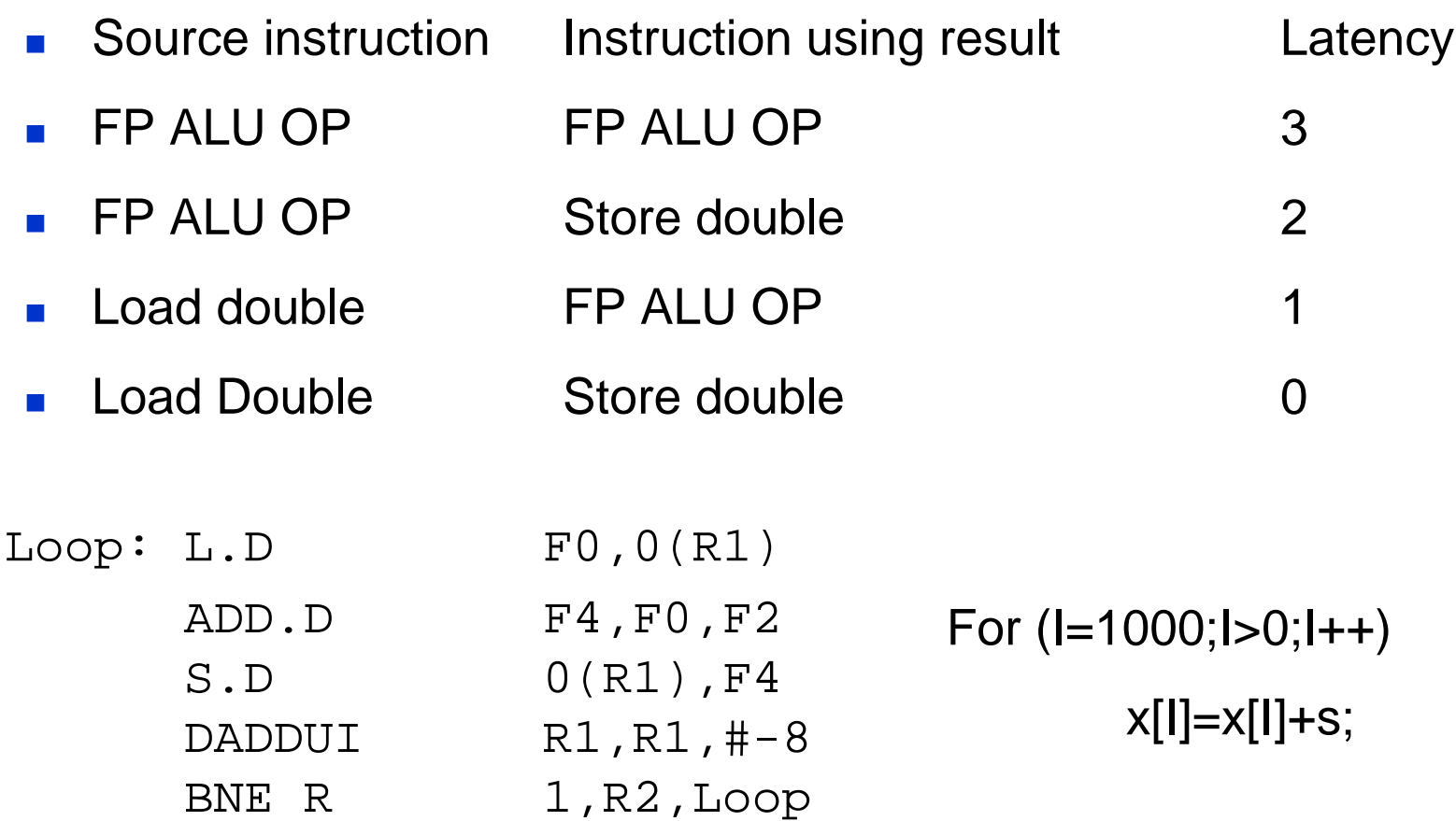

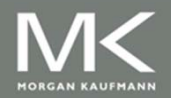

# **VLIW Example**

**Assume that w can schedule 2 memory** operations, 2 FP operations, and one integer or branch

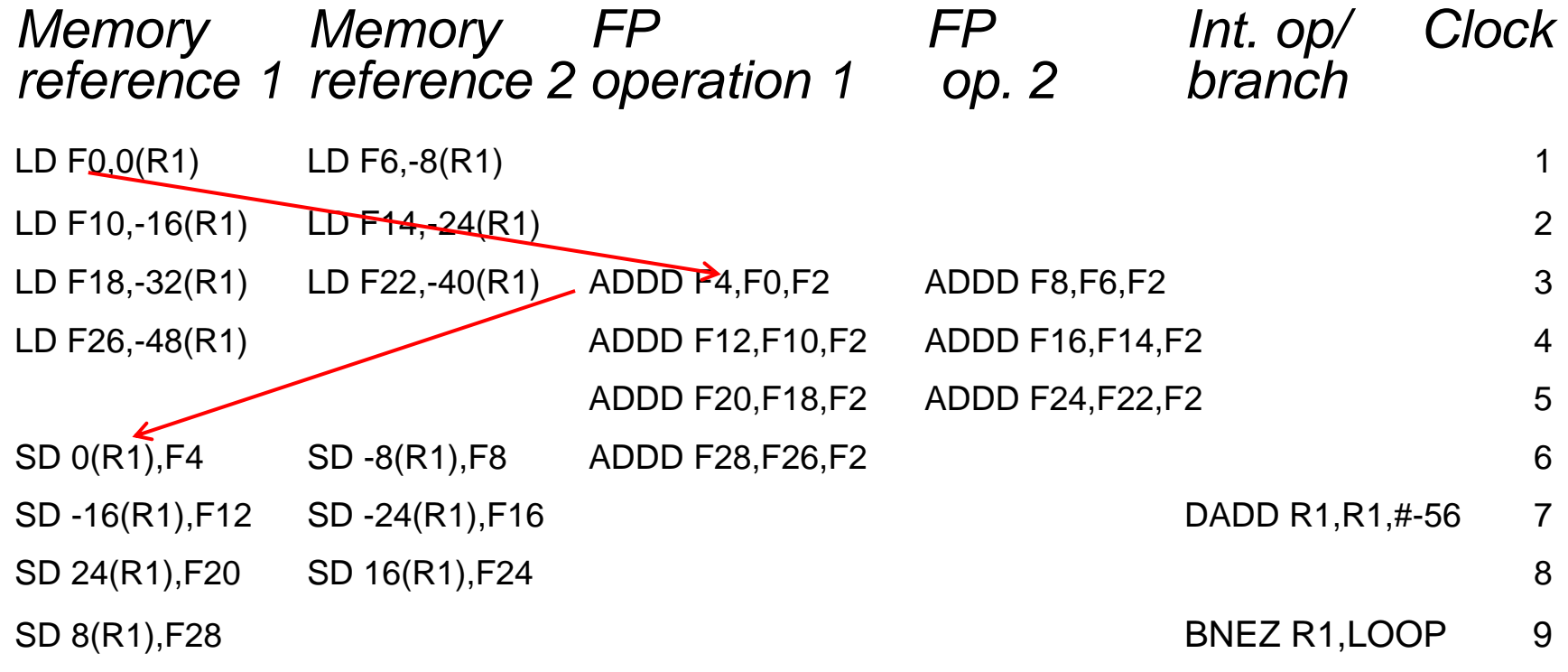

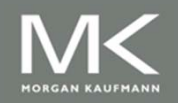

#### **Dynamic Scheduling, Multiple Issue, and Speculation**

- **Nodern microarchitectures:** 
	- Dynamic scheduling + multiple issue + speculation
- Two approaches:
	- Assign reservation stations and update pipeline control table in half clock cycles
		- Only supports 2 instructions/clock
	- Design logic to handle any possible dependencies between the instructions
	- Hybrid approaches

#### **■ Issue logic can become bottleneck**

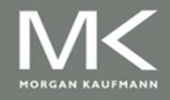

- **Example 1** Limit the number of instructions of a given class that can be issued in a "bundle"
	- $\blacksquare$  I.e. on FP, one integer, one load, one store
- $\blacksquare$  Examine all the dependencies amoung the instructions in the bundle
- **If dependencies exist in bundle, encode them in** reservation stations**Multiple Issue**<br>
■ Limit the number of instructions of a given class<br>
that can be issued in a "bundle"<br>
■ Le. on FP, one integer, one load, one store<br>
■ Examine all the dependencies amoung the<br>
instructions in the bundle
- Also need multiple completion/commit

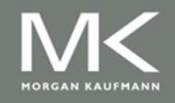

Loop: LD R2,0(R1) ;R2=array element DADDIU R2,R2,#1 ;increment R2 SD R2,0(R1) ;store result DADDIU R1,R1,#8 ;increment pointer BNE R2,R3,LOOP ;branch if not last element **Example**<br>
Loop: LD R2,0(R1) ;R2=array element<br>
DADDIU R2,R2,#1 ;increment R2<br>
SD R2,0(R1) ;store result<br>
DADDIU R1,R1,#8 ;increment pointer<br>
BNE R2,R3,LOOP ;branch if not last element<br>  $\frac{1}{2}$ <br>  $\frac{1}{2}$ <br>  $\frac{1}{2}$ <br>  $\frac$ 

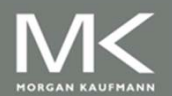

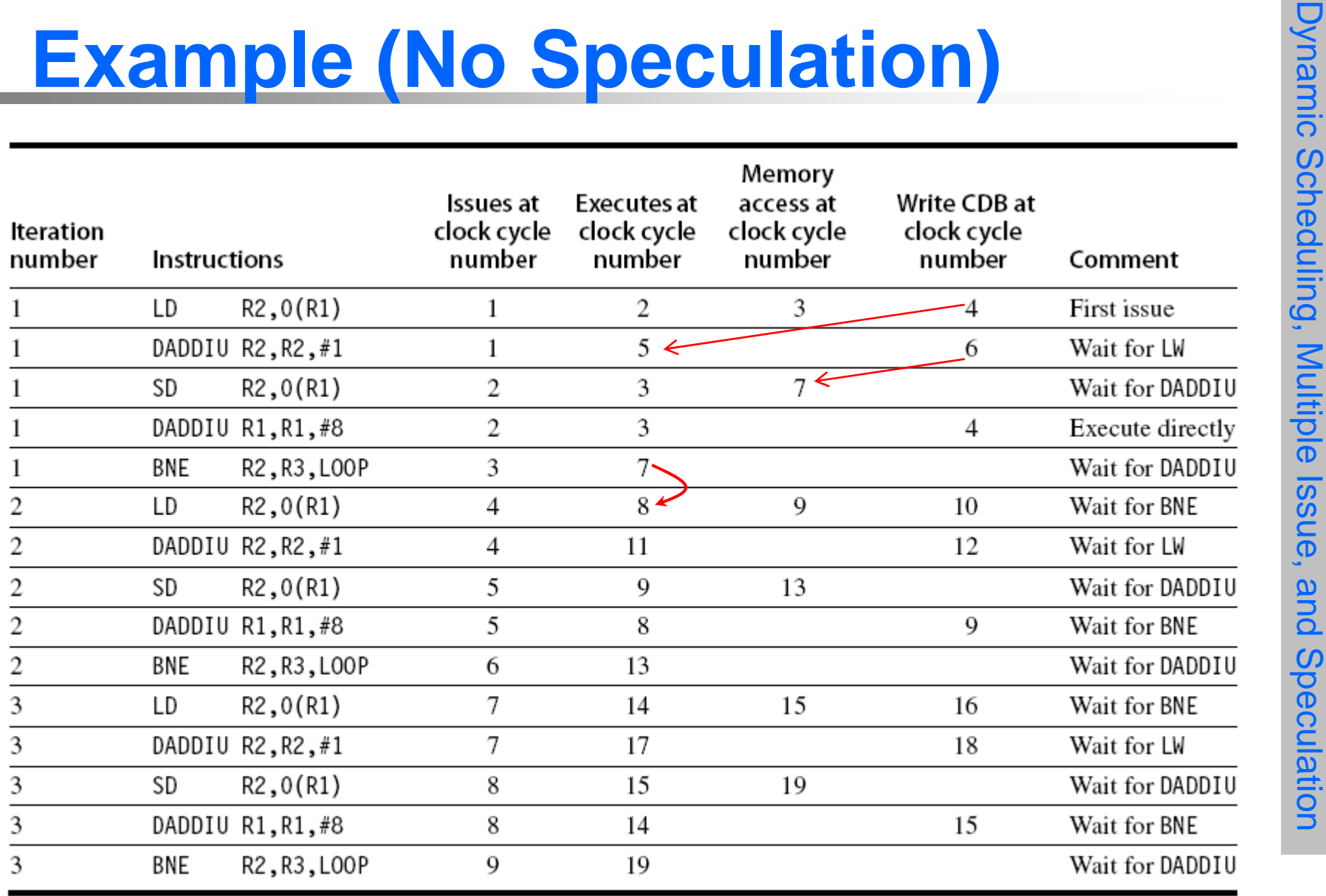

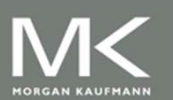

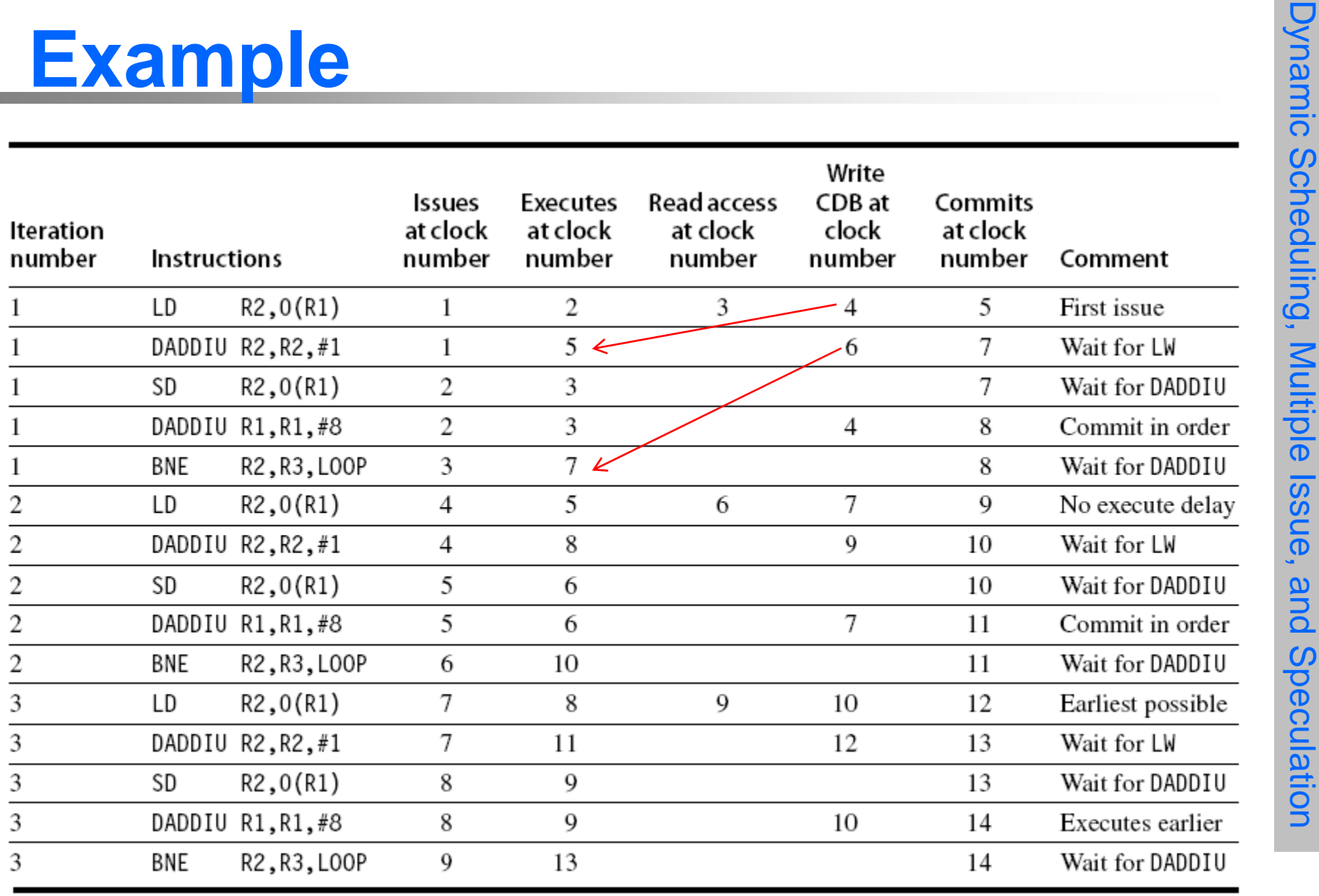

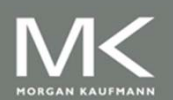

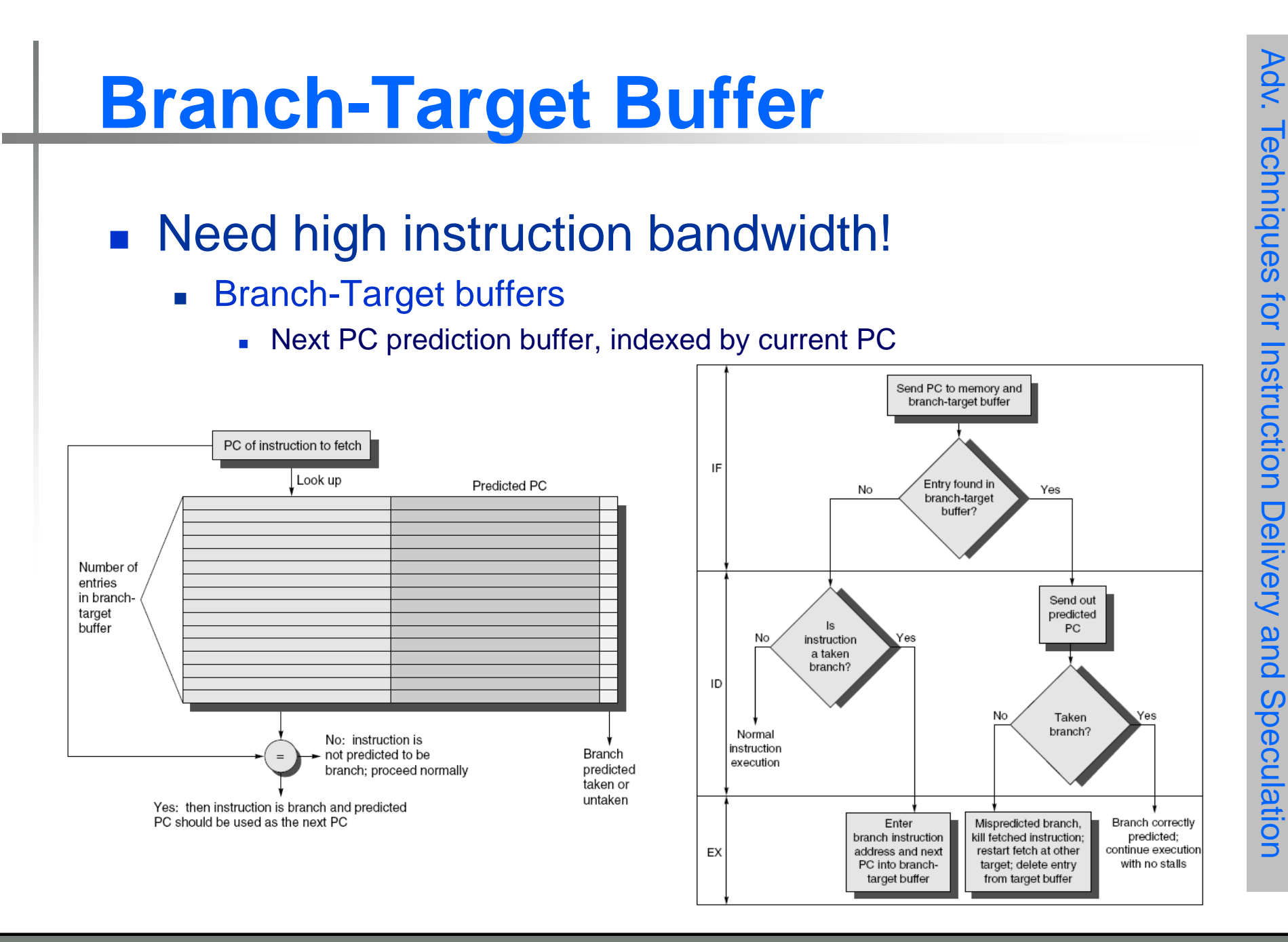

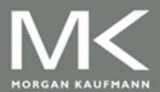

**Copyright © 2012, Elsevier Inc. All rights reserved. 118**